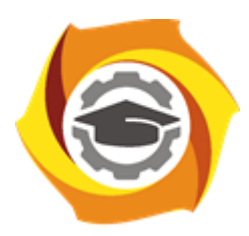

**Негосударственное частное образовательное учреждение высшего образования «Технический университет УГМК»**

# **МЕТОДИЧЕСКИЕ УКАЗАНИЯ К ВЫПОЛНЕНИЮ ПРАКТИЧЕСКИХ РАБОТ ПО ДИСЦИПЛИНЕ МОДЕЛИРОВАНИЕ ПРОЦЕССОВ И ОБЪЕКТОВ В МЕТАЛЛУРГИИ**

**Направление подготовки 22.03.02 Металлургия**

**Профиль подготовки**

**Металлургия цветных металлов**

**Уровень высшего образования Прикладной бакалавриат**

Рассмотрено на заседании кафедры Металлургии Одобрено Методическим советом университета 30 июня 2021 г., протокол № 4

> г. Верхняя Пышма 2021

Задания и методические указания к выполнению практических работ составлены в соответствии с рабочей программой дисциплины «Моделирование процессов и объектов в металлургии».

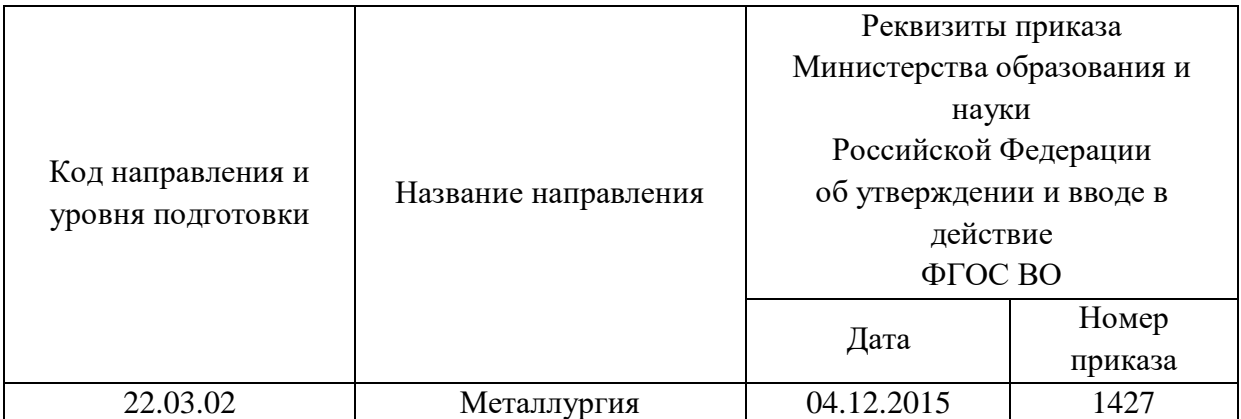

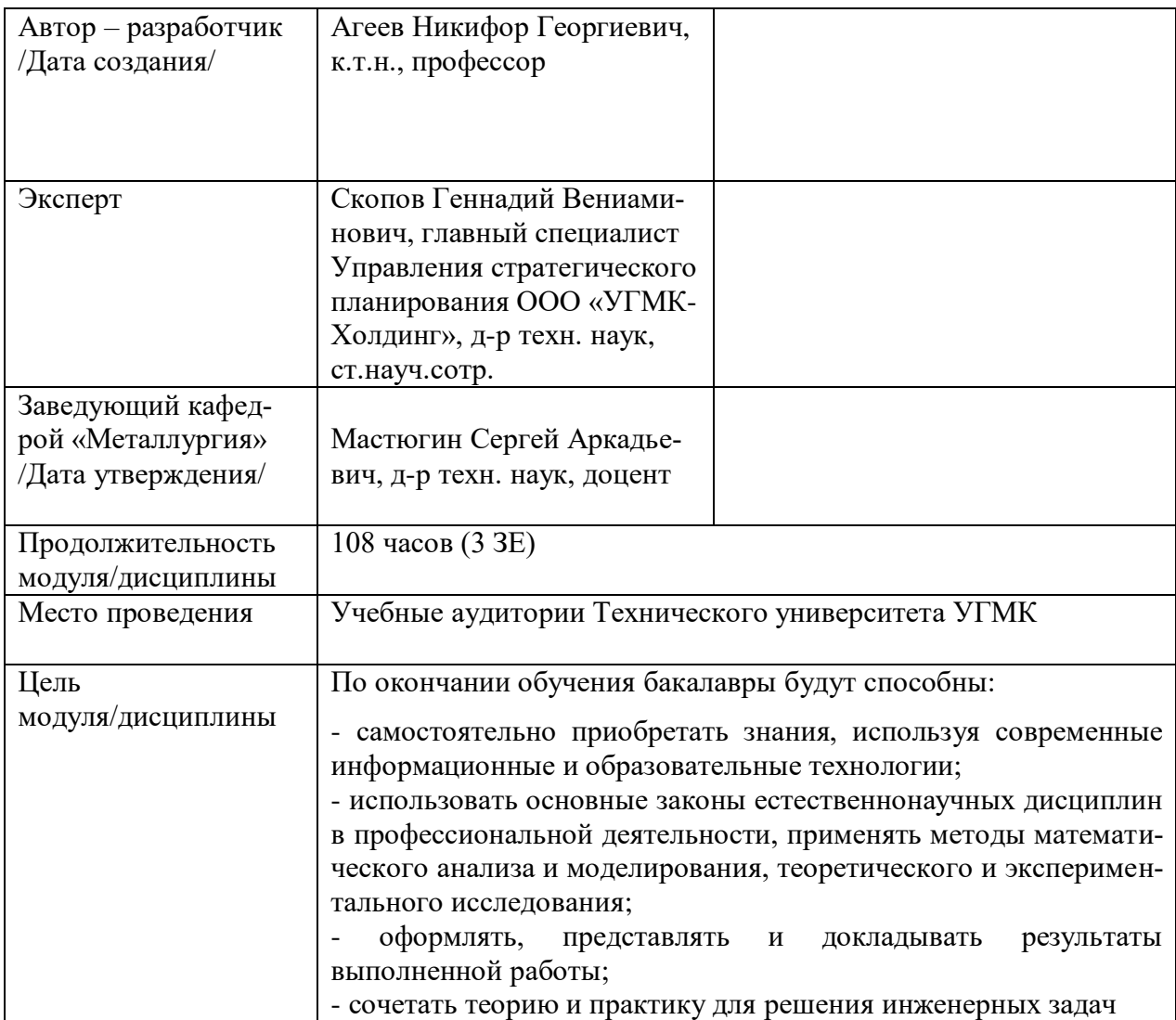

Практические занятия по дисциплине предусмотрены в объеме 26 часов (очная форма обучения) и в объеме 4 часов (заочная форма обучения). Они имеют целью под руководством преподавателя на практике закрепление обучающимися, полученных на лекциях теоретических знаний.

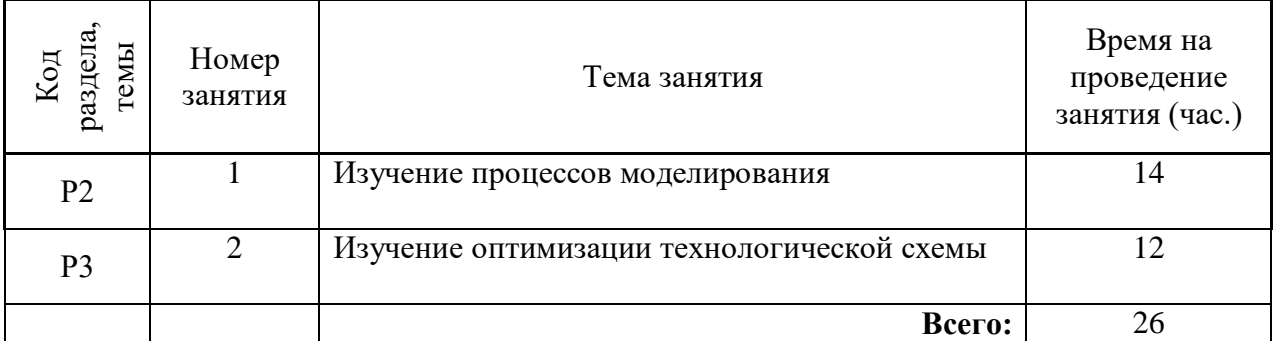

## **Практические занятия для очной формы обучения**

#### **Практические занятия для заочной формы обучения**

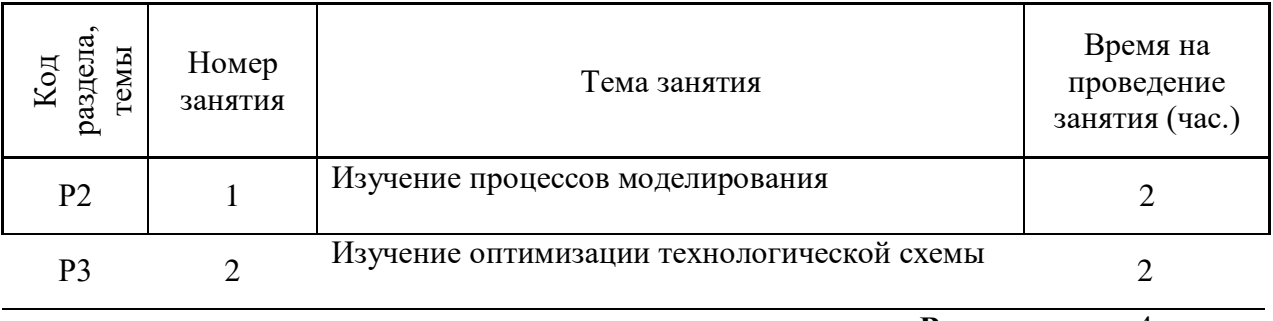

**Всего:** 4

Целью настоящего практикума является закрепление знаний, полученных при изучении курса "Моделирование процессов и объектов в металлургии", выработка умения постановки задач на основе знания теории металлургических процессов, их формализации, составления математического описания и его использования для оптимизации технологии. Достижение поставленной цели обеспечивается широким применением компьютеров.

Работы выполняются на персональном компьютере. Алгоритмы решения задач реализованы с помощью Microsoft Excel и работают под управлением операционной системы Windows, некоторые работы выполняются с применением пакетов прикладных программ.

Перед началом работы студент:

- знакомится с работой;

- делает заготовку отчета, в которой излагает цель, теоретические основы работы, постановку задачи, математическое описание (модель);

- беседует с преподавателем, проявляя четкое представление о цели и методике выполнения работы, интерпретации полученных результатов.

Перед началом практикума студенты получают инструктаж по правилам техники безопасности при работе с компьютером. За соблюдение этих правил студент несет персональную ответственность.

По результатам выполненной работы студенты готовят отчеты, оформляя их в соответствие с требованиями:

- отчет пишется на листах бумаги размером А4 (210 х 297 мм) с соблюдением по-

лей (левое 30 мм, верхнее 20 мм, нижнее 25 мм, правое не менее 10 мм);

- нумерация страниц отчета сквозная;

- разделы нумеруются арабскими цифрами;

- рисунки (графики) выполняются на миллиметровой бумаге с соблюдением масштаба;

- таблицы должны иметь заголовок и номер.

Допускается оформление отчета в виде рукописного или печатного документа, выполненного в соответствие с приведенными выше требованиями. Построение графиков может быть сделано средствами Microsoft Excel.

По окончании практикума студенты сдают зачет, проявляя знания по теории, умение поставить задачу, провести синтез модели и оптимизацию рассматриваемого в работе процесса. Перед сдачей зачета необходимо проработать соответствующие разделы лекционного курса и рекомендованную литературу.

# 1.МОДЕЛИРОВАНИЕ КИНЕТИКИ ХИМИЧЕСКИХ РЕАКЦИЙ

# 1.1. Постановка задачи

Технологический процесс в цветной металлургии можно представить как совокупность физико-химических взаимодействий, целью которых является получение продукта из исходных веществ (сырья). Химические взаимодействия компонентов исходных веществ описываются системой химических реакций. Для прогнозирования результата технологического процесса необходимо уметь описывать такие системы, т.е. составлять математические модели систем химических реакций, отображающие их стехиометрию и кинетику.

При составлении математической модели кинетики металлургического процесса описание проводится на языке формальной кинетики, основным понятием которого является скорость реакции. Она определяется как количество вещества, реагирующее в единицу времени в единице реакционного пространства:

$$
r = \frac{dq}{V \cdot d\tau} \tag{1.1}
$$

где *V* - мера реакционного пространства, которая представляет собой для гетерогенной реакции поверхность контакта фаз, а для гомогенной – объем.

Если реакция идет в замкнутом объеме и система не обменивается с внешней средой веществом (например, в технологическом аппарате периодического действия), то мерой скорости химической реакции можно считать изменение концентрации вещества *С* во времени:

$$
r = \frac{dC}{d\tau} \tag{1.2}
$$

Различают формально-простые и формально-сложные реакции. Первые осуществляются в одну стадию и являются необратимыми. Вторые протекают в несколько стадий и сопровождаются получением промежуточных продуктов. Сложные реакции бывают нескольких типов: а) обратимые; б) параллельные; в) последовательные. Обратимые реакции имеют две стадии - прямую и обратную:

$$
A_{\overline{z}}^{\xrightarrow{1}}B\tag{1.3}
$$

1- прямая стадия; 2- обратная стадия - распад В с образованием компонента А.

Параллельные реакции отличаются тем, что исходные вещества превращаются в продукты по нескольким параллельно протекающим стадиям:

$$
A \longrightarrow B
$$
  
\n
$$
A \longrightarrow C
$$
\n
$$
(1.4)
$$

Последовательные реакции протекают также в несколько стадий, которые реализуются последовательно; компоненты предыдущей стадии, являющиеся продуктами взаимолействия, в последующих стадиях будут исходными веществами:

$$
A \longrightarrow B
$$
  
 
$$
B \longrightarrow C
$$
 (1.5)

Из физической химии известно, что скорость простой химической реакции (или отдельной стадии сложной реакции) зависит от концентрации веществ-участников по закону действующих масс:

$$
r = k C_A^{n_1} C_B^{n_2} \dots \tag{1.6}
$$

где  $C_A$ ,  $C_B$  – концентрация компонентов, участвующих в реакции;

 $n1$ ,  $n2$  – порядки реакции по компонентам A, B, ...;

 $k$  – константа скорости реакции, зависящая от температуры.

Зависимость константы скорости от температуры описывается уравнением Аррениуса:

$$
k = A \cdot e^{-\frac{E}{RT}} \tag{1.7}
$$

где А - предэкспоненциальный множитель;

 $E$  - энергия активации реакции;

 $T$  - температура;

 $R$  - универсальная газовая постоянная.

Скорость сложной химической реакции по некоторому веществу Ј равна алгебраической сумме скоростей всех стадий с участием данного вещества с учетом стехиометрических коэффициентов:

$$
r = \sum_{i=1}^{m} S_{i,j} r_j
$$

 $(1.8)$ 

где *i* - номер стадии; *j* - номер компонента; *m* - число стадий;  $S_{i,i}$  - стехиометрический коэффициент при компоненте *ј* в *і*-й стадии.

#### 1.2. Составление математического описания

Рассмотрим последовательность составления математического описания кинетики химических реакций на примере технологического процесса, который описывается следующими реакциями:

$$
A + 2B \frac{\frac{\ln oA \ln oB_{k_1}}{0.7 \ln oC_{k_2}}}{\frac{0.7 \ln oC_{k_2}}{0.7 \ln oC_{k_3}}}
$$
  
\n
$$
C + D \frac{\frac{\ln oC \ln oD_{k_4}}{2 \ln oE_{k_5}}}{\frac{1 \ln oC \ln oD_{k_4}}{2 \ln oE_{k_5}}}
$$
 (1.9)

Рассматриваемый процесс характеризуется наличием 5 стадий с участием компонентов А,В,С,D,Е и Н. Последний является катализатором третьей стадии реакции, значение констант скорости отдельных стадий  $k_1...k_n$  нам известны. Порядки реакции по соответствующим компонентам приведены для всех стадий на схеме (1.9); для компонентов. Если порядок реакции по какому-либо компоненту в данной стадии не указан, он равен нулю. Значения констант скорости и порядков являются параметрами системы и определяются при параметрической идентификации модели, для чего необходим физикохимический эксперимент. В нашем случае будем считать эти величины известными.

Пользуясь выражением (1.8), запишем величину скорости реакции по компоненту А, участвующему в первой, второй и третьей стадиях со стехиометрическими коэффициентами, равными единице. Учтем также, что в первой и третьей стадиях вещество А расходуется. а во второй - образуется при распаде вещества С. Тогда

$$
r_{A} = -r_{1} + r_{2} - r_{3} = -k_{1} C_{A} C_{B} + k_{2} C_{C}^{0,7} - k_{3} C_{A} C_{H}^{0,35}, \qquad (1.10)
$$

Для остальных компонентов аналогично:

$$
r_B = -2k_I C_A C_B + 2k_2 C_C^{0.7}
$$
  
\n
$$
r_C = k_I C_A C_B - k_2 C_C^{0.7} - k_4 C_C C_D + k_5 C_E^2
$$
  
\n
$$
r_D = k_3 C_A C_H^{0.35} - k_4 C_C C_D + k_5 C_E^2
$$
  
\n
$$
r_E = 3k_4 C_C C_D + 3k_5 C_E^2
$$
  
\n
$$
r_H = 0
$$
\n(1.11)

Последнее выражение для скорости по Н не противоречит физико-химическому смыслу, поскольку это вещество является катализатором реакции, и его масса остается постоянной.

Если рассмотренный процесс протекает в замкнутой системе, то на основании (1.2) описание кинетики химической реакции сводится к системе нелинейных дифференциальных уравнений первого порядка, являющейся математической моделью процесса:

$$
dC_A/d\tau = -k_I C_A C_B + k_2 C_C^{0.7} - k_3 C_A C_H^{0.35}
$$
  
\n
$$
dC_B/d\tau = -2k_I C_A C_B + 2k_2 C_C^{0.7}
$$
  
\n
$$
dC_C/d\tau = k_I C_A C_B - k_2 C_C^{0.7} - k_4 C_C C_D + k_5 C_E^2
$$
,  
\n
$$
dC_D/d\tau = k_3 C_A C_H^{0.35} - k_4 C_C C_D + k_5 C_E C^2
$$
  
\n
$$
dC_E/d\tau = 3k_4 C_C C_D - 3k_5 C_E^2
$$
  
\n
$$
dC_H/d\tau = 0.
$$
\n(1.12)

Решение системы уравнений (1.12) позволяет определить текущие концентрации компонентов  $C_{A}...C_{H}$ , т.е. прогнозировать ход технологического процесса.

#### 1.3. Получение решения

Математическая модель кинетики химических реакций (1.12) представляет собой задачу Коши. Для получения решения необходимо интегрировать ее при заданных начальных условиях. Такими условиями являются начальное значение свободной переменной, которой в рассматриваемой задаче является время т, и соответствующие этому значению текущие значения функций; в данной задаче ими являются концентрации компонентов С<sub>А</sub>. С<sub>Н</sub>.

Обозначим переменные поставленной задачи следующим образом:

$$
C_A - y_I; \t C_E - y_5; C_B - y_2; \t C_H - y_6; C_C - y_3; \t \tau - x; C_D - y_4.
$$
 (1.13)

Система (1.12) с учетом введенных обозначений (1.13) может быть записана в следующем виде:

$$
dy_j/dx = F_j(x, y_j), \qquad (1.14)
$$

где  $y_i$ - векторы переменных  $y_i$ ,  $y_2...y_n$ ;  $F_i$  - правая часть уравнения (1.12) с учетом обозначений (1.13).

Для интегрирования системы (1.12) и эквивалентной ей (1.14) применим метод Рунге-Кутты. Алгоритм метода заключается в циклических вычислениях с постоянным шагом h по переменной x значений функций  $y_i(i+1)$  на каждом  $i+1$  шаге по следующим формулам:

$$
K_{1,j} = hF_j(x_i, y_i)
$$
  
\n
$$
K_{2j} = hF_j(x_i + h/2, y_i + K_{1,j}/2)
$$
  
\n
$$
K_{3j} = hF_j(x_i + h/2; y_j + K_{2j}/2)
$$
  
\n
$$
K_{4j} = hF_j(x_i + h; y_{j1} + K_{3j})
$$
  
\n
$$
y_j(i+1) = y_{j1} + (K_{1j} + 2K_{2j} + 2K_{3j} + K_{4j}).
$$
\n(1.15)

Программа, реализующая этот алгоритм, заимствованная из литературы [2], реализована в приложении Excel.

| Варианты заданий по работе 1                                                        |          |           |                |       |     |  |
|-------------------------------------------------------------------------------------|----------|-----------|----------------|-------|-----|--|
| Схема процесса                                                                      | Номер    | Параметры |                |       |     |  |
|                                                                                     | варианта | $k_I$     | k <sub>2</sub> | $k_3$ | k4  |  |
| $A \rightarrow B$ , константа скорости $k_1$ , порядок n <sub>1</sub> по            |          | 5.2       | 12.6           |       |     |  |
| A                                                                                   | 2        | 6.3       | 2.5            |       |     |  |
| $\rightarrow$ С, константа скорости k <sub>2</sub> , порядок n <sub>2</sub> по<br>B | 3        | 2.3       | 12.9           |       |     |  |
| B                                                                                   | 4        | 9.0       | 0.8            |       |     |  |
|                                                                                     |          |           |                |       |     |  |
| $A + B \rightarrow 2C + H$ , константа скорости $k_1$ , по-                         | 5        | 2,5       | 1,0            | 0,5   | 3,0 |  |
| рядок $n_1$ по A, $n_2$ по B                                                        | 6        | 5,0       | 2,0            | 3,0   | 3,0 |  |
| А ≒ 2D, прямая стадия: константа скорости                                           | 7        | 10,0      | 4,0            | 2,0   | 5,0 |  |
| k <sub>2</sub> , порядок n <sub>1</sub> по A, обратная стадия: кон-                 | 8        | 10,0      | 3,0            | 5,0   | 4,0 |  |
| станта скорости k <sub>3</sub> , порядок n <sub>3</sub> по D                        |          |           |                |       |     |  |
| $C \rightarrow 2E + H$ , константа скорости $k_4$ , порядок                         |          |           |                |       |     |  |
| $n_4$ $\pi$ o C                                                                     |          |           |                |       |     |  |
| $A \rightarrow B$ , константа скорости $k_1$ , порядок n <sub>1</sub> по            | 9        | 10.1      | 12.5           | 11.6  |     |  |
| A                                                                                   | 10       | 8.8       | 3.7            | 5.3   |     |  |
| $B \rightarrow C$ , константа скорости $k_2$ , порядок n <sub>2</sub> по            | 11       | 9.8       | 57.6           | 10.4  |     |  |
| B                                                                                   | 12       | 10.3      | 11.5           | 88.5  |     |  |
| $C \rightarrow D$ , константа скорости k <sub>3</sub> , порядок n <sub>3</sub> по   |          |           |                |       |     |  |

Таблина 1

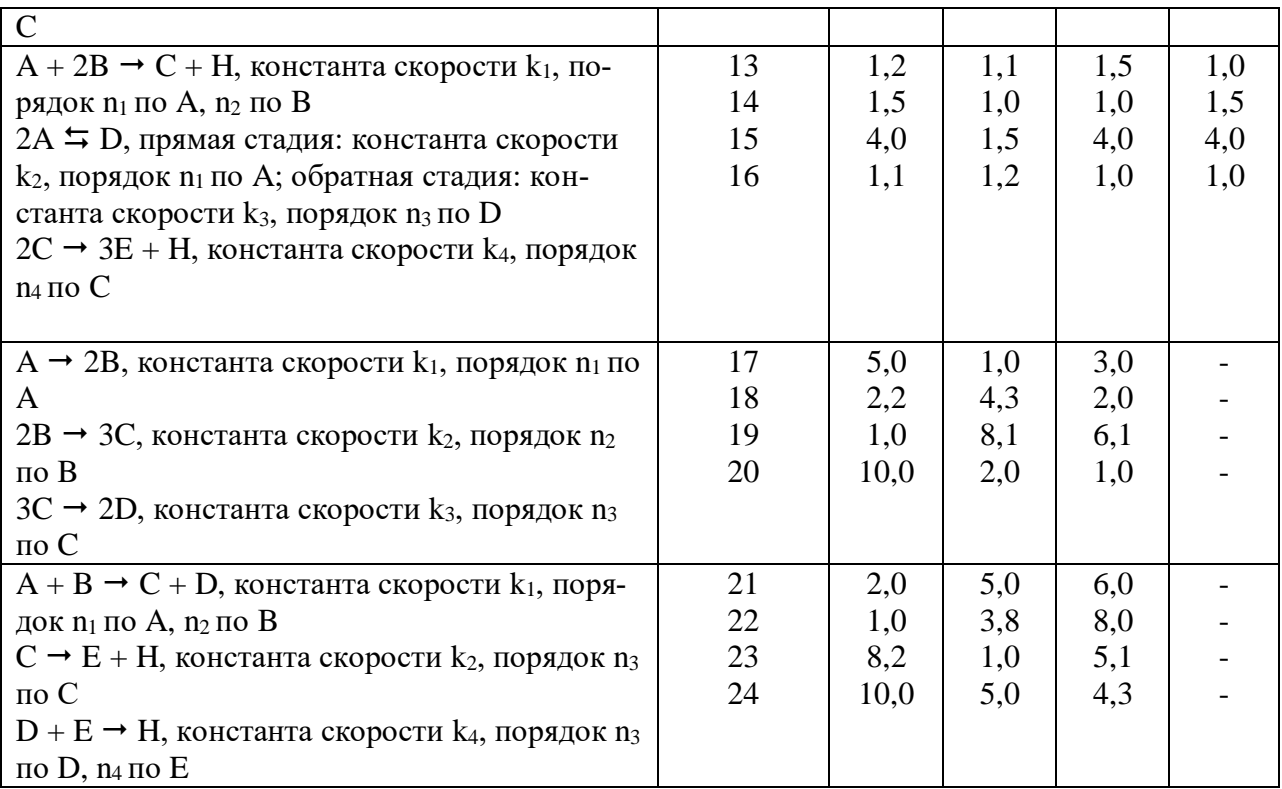

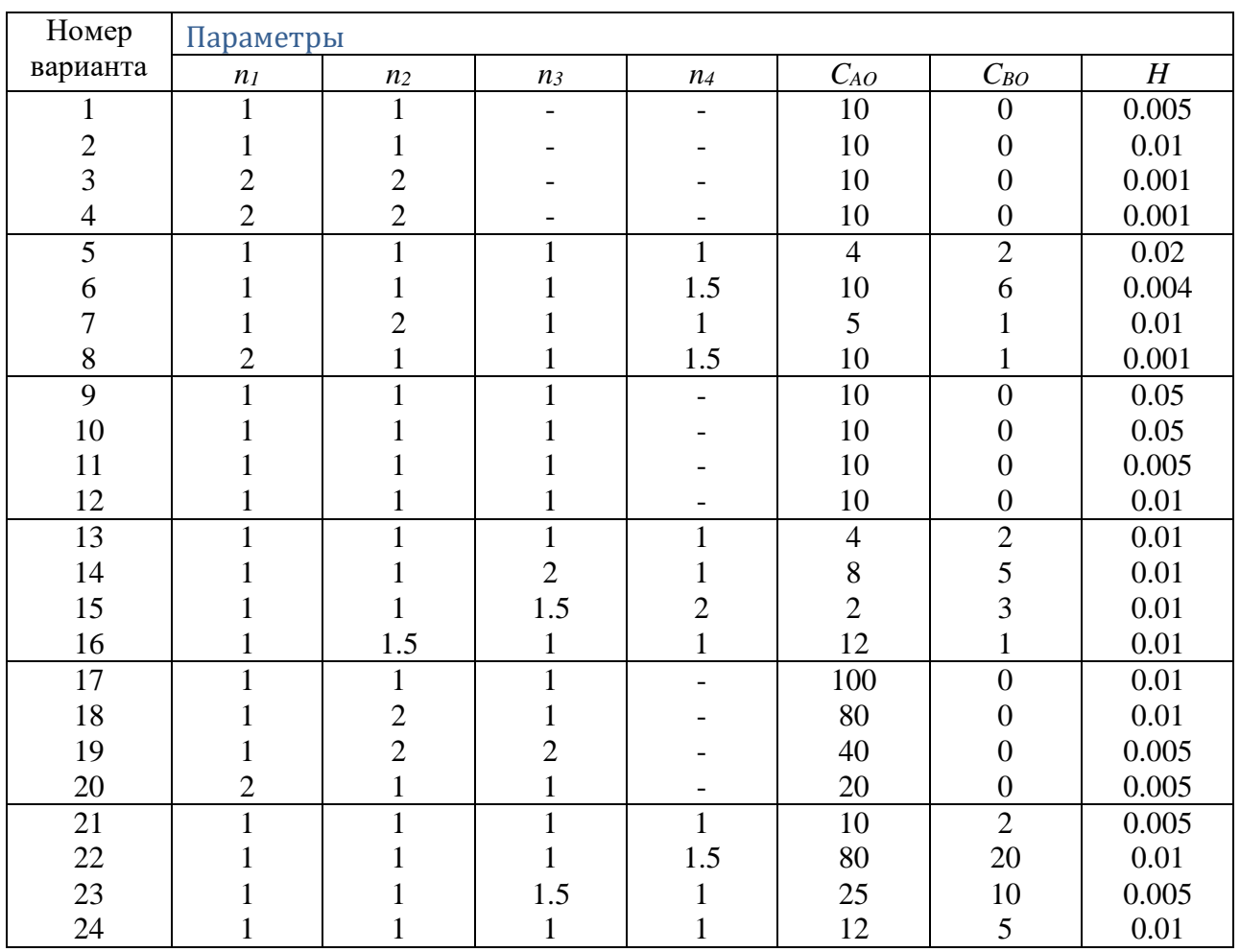

1.4. Порядок выполнения работы

1.4.1. Выбрать из таблицы заданий (см. табл. 1) индивидуальный вариант задачи с указанием параметров и начальных условий. Номер варианта определяет преподаватель.

1.4.2. Составить математическое описание рассматриваемых реакций (см. п. 1.2).

1.4.3. Написать текст полпрограммы для вычисления правых частей уравнений математической модели (см. п. 1.3), показать его преподавателю.

1.4.4. Последующая работа проводится на компьютере в режиме диалога с программой.

1.4.5. Создать программу для выполнения данной работы.

1.4.6. После ввода исходных данных программа рассчитывает для следующего момента времени (равного предыдущему плюс шаг по времени) текущие значения концентраций всех веществ  $y_{(i)}$ . Построить графики зависимостей концентраций всех веществ от времени. Определить оптимальную продолжительность реакции для получения каждого промежуточного вещества

В большинстве вариантов задачи для этого обычно достаточно 15-20 шагов решения, если это не так, обратитесь к преподавателю.

1.4.7. Анализируя вид графиков, сделайте выводы о полноте использования исходных веществ, а также об оптимальной продолжительности реакции для получения промежуточных веществ.

1.4.8. Оформить отчет по работе в соответствии с требованиями, изложенными в настоящих указаниях. Отчет должен содержать постановку задачи, математическое описание, полученные данные в виде графиков зависимости концентраций компонентов от времени и выводы (см. п.1.4.10).

# 2. МОДЕЛИРОВАНИЕ ТЕХНОЛОГИЧЕСКОЙ СХЕМЫ

### 2.1. Постановка залачи

Целью работы является составление математических моделей технологических схем, составленных из имеющихся технологических аппаратов, оценка работы этих схем и выбор оптимального варианта.

В соответствии с индивидуальным заданием необходимо рассчитать показатели работы технологической схемы из нескольких технологических аппаратов, включенных последовательно или параллельно - последовательно, и выбрать оптимальный вариант схемы включения.

Рассмотрим решение задачи на примере. Пусть в нашем распоряжении имеется три технологических аппарата непрерывного действия типа баков с перемешивающими устройствами, по условиям работы соответствующие модели идеального перемешивания; объемы аппаратов соответственно равны: первого  $-1\text{m}^3$  второго  $-2\text{m}$  третьего  $-3\text{m}^3$ . Необходимо составить технологическую схему для проведения процесса, в котором основной является химическая реакция:

$$
A \xrightarrow{k, nno} B \tag{2.1}
$$

и выбрать оптимальный вариант. Пусть известна константа скорости реакции k= 8,0, начальная концентрация вещества A на входе в схему  $C_{AO}$  =10 моль/м<sup>3</sup> и общий объемный расход смеси  $Q = 10$  м<sup>3</sup>/ч.

Исходя из цели функционирования системы, в качестве критерия оптимальности выберем величину, характеризующую полноту протеканий химической реакции (2.1). Такой величиной является степень превращения вещества А:

$$
x = I - C_A/C_{AO}, \qquad (2.2)
$$

где СА-выходная концентрация вещества А; Сло-концентрация вещества А на входе в схему.

Оптимизирующими факторами будут конфигурация системы, величины объемных расходов через те или иные технологические аппараты, объединенные в схему.

Рассмотрим возможные варианты включения аппаратов, показанные на рис.1. Для решения поставленной задачи необходимо составить математическое описание предложенных вариантов схем, позволяющее определить величину степени превращения вещества А, и выбрать вариант, для которого

$$
x \to \max
$$
  
\n
$$
C_A \to \min
$$
\n(2.3)

#### 2.2. Составление математического описания

Варианты соединения аппаратов в схему приведены на рис.1. Первые три представляют собой последовательные схемы, отличающиеся порядком включения аппаратов. Последние два варианта являются последовательно-параллельными схемами, имеющими две ветви: в верхнюю включен один аппарат, в нижнюю - два последовательно соединенных аппарата. В последовательно-параллельных схемах дополнительно можно регулировать объемный расход смеси, но так, чтобы общий объемный расход смеси через всю схему оставался неизменным.

Рассмотрим первый вариант включения аппаратов, изображенный на рис.1,а. Для первого аппарата в стационарном режиме справедливо уравнение материального баланса:

$$
Q \cdot C_{A0} - Q \cdot C_{A1} - k \cdot C_{A1}^{n} \cdot V_{A1} = 0
$$
\n(2.4)

где  $Q$  – объемный расход смеси через аппарат;

 $C_{AO}$ ,  $C_{AI}$  – исходная и выходная концентрация вещества А;

 $V_{AI}$  – объем первого аппарата.

Разделим левую и правую часть уравнения (2.4) на величину  $Q$ , не равную нулю, и учтем, что отношение  $V_{A1}/Q$  равно времени пребывания вещества в первом аппарате  $t_1$ . Тогда уравнение (2.4) может быть записано в виде:

$$
C_{A0} - C_{A1} - k \cdot C_{A1}^{n} \cdot t_1 = 0 \tag{2.5}
$$

Решение уравнения (2.5) дает концентрацию  $C_{Al}$  которая является выходной для первого и входной для второго аппарата.

Рассуждая аналогично, достаточно просто определить входные и выходные концентрации для последующих аппаратов в схеме. Концентрация на выходе из схемы  $C_A$  будет в данном случае равна выходной концентрации после третьего аппарата  $C_{A3}$ .

# а) Вариант схемы 1

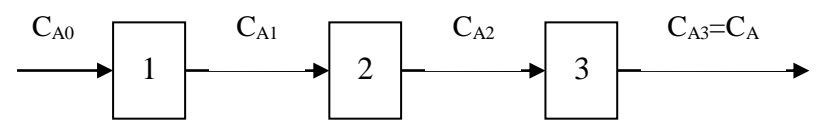

б) Вариант схемы 2

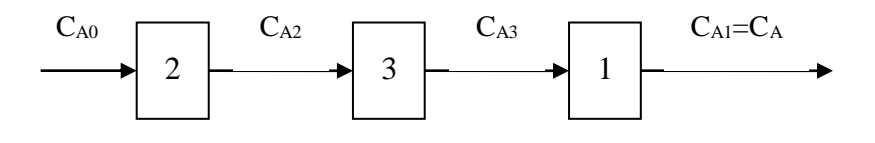

в) Вариант схемы 3

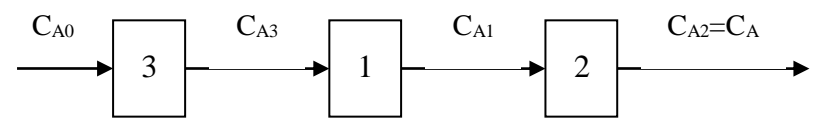

г) Вариант схемы 4

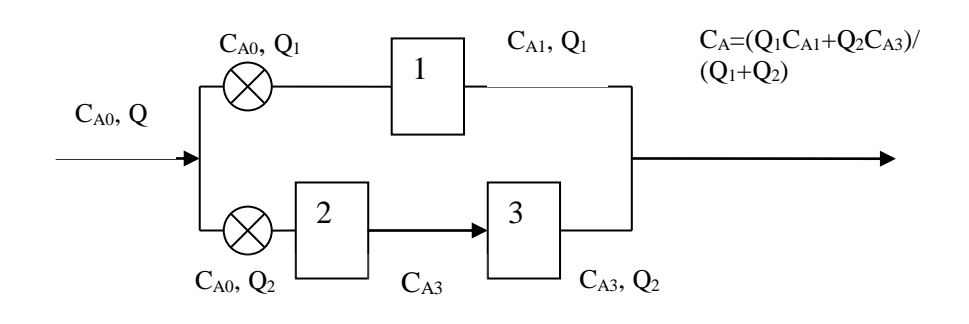

д) Вариант схемы 5

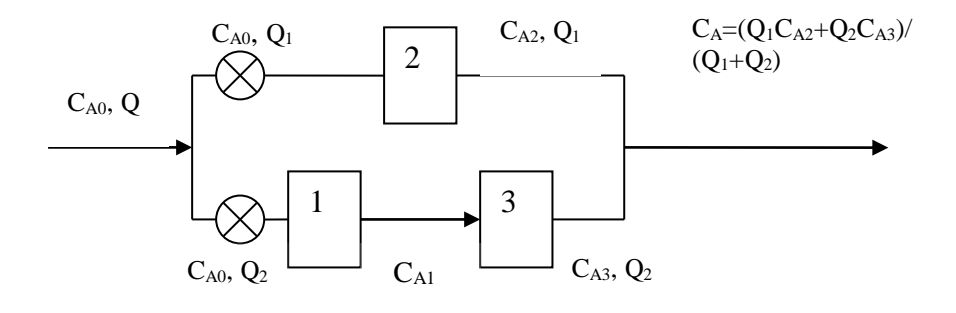

Рис.1. Варианты соединения аппаратов в схему

Для последовательно включенных трех аппаратов необходимо трижды последовательно решить уравнения материального баланса, записанные для каждого аппарата. При

изменении схемы (рис.1,6, рис.1,в) необходимо изменить параметры в уравнениях материального баланса - значения времени пребывания в каждом из аппаратов  $t_1$ ,  $t_2$ ,  $t_3$ . Особенностью вариантов схемы, изображенной на рис.1,г и рис.1,д, является параллельнопоследовательное соединение аппаратов. Схема содержит две ветви, в одной из которых включены два аппарата последовательно, а в другой - один из аппаратов. Расчет ветви с последовательно включенными аппаратами описан выше. Концентрация на выходе из такой схемы определяется как средневзвешенная величина с учетом выходных концентраций по ветвям схемы и величин объемных расходов смеси по ветвям:

$$
Q = Q_1 + Q_2, \qquad (2.6)
$$

где  $Q_1, Q_2$  - объемные расходы смеси по ветвям схемы. В частности, для схемы на рис. 1, г выходная концентрация равна:

$$
C_A = (Q_I C_{A1} + Q_2 C_{A3}) / (Q_I + Q_2). \tag{2.7}
$$

#### 2.3. Метод получения решения

Для решения поставленной задачи необходимо решить уравнение материального баланса (2.5). Аналитические решения нетрудно получить для линейного ( $n=1$ ) и квадратного (n=2) уравнений вида (2.5). Для уравнений химической кинетики возможны случаи дробных величин порядка скорости реакции по концентрации компонентов; таким образом, поставленная задача приводит к необходимости получения решения нелинейных алгебраических уравнений, для чего применимы численные методы [2].

### 2.4. Порядок выполнения работы

2.4.1. Выбрать из табл. 2 инливилуальный вариант работы по указанию преполавателя.

2.4.2. Последующие этапы работы выполняются на компьютере.

2.4.3. Создать программу для выполнения работы.

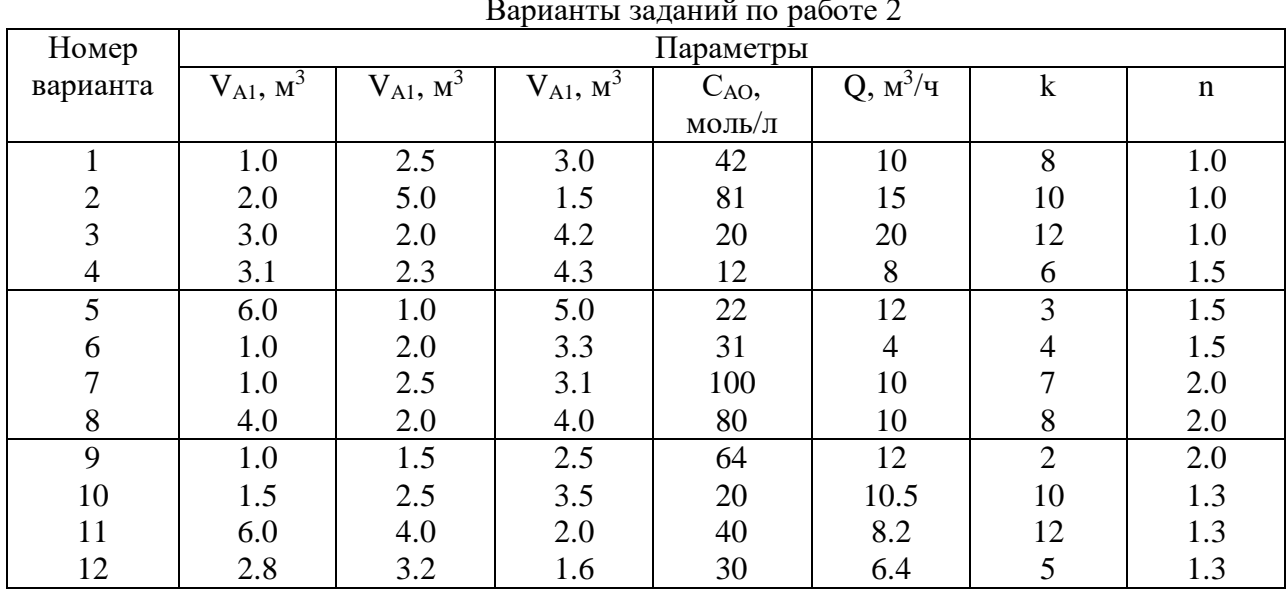

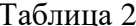

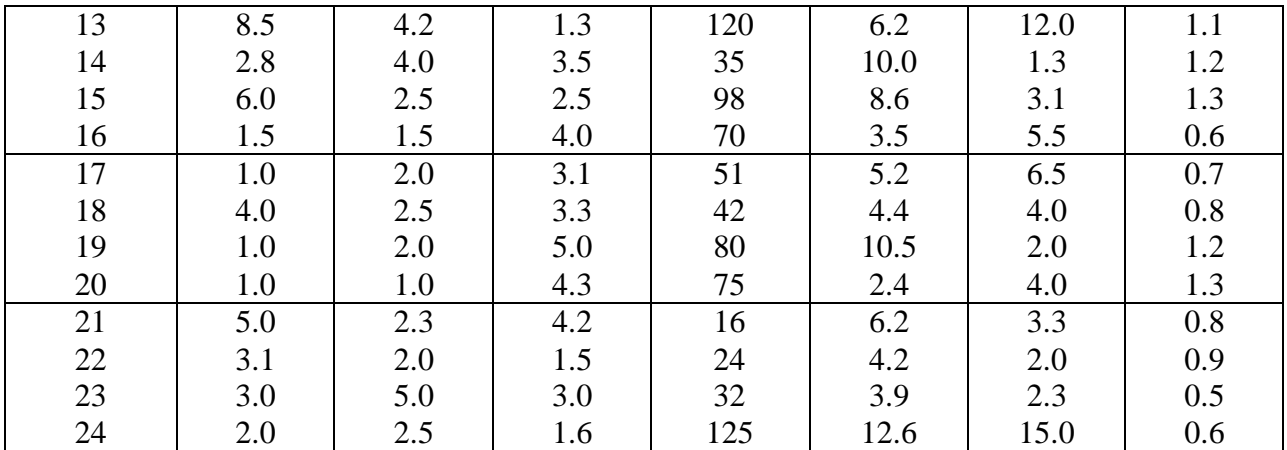

2.4.4. Программа осуществляет расчет промежуточных и выходных концентраций, выводит на экран монитора схему соединений аппаратов.

 2.4.5. При расчете по вариантам схемы соединении pиc.1,г и рис.1,д, программа требует указать дополнительно распределение потоков по ветвям схемы *Q<sup>1</sup>* и *Q2*. Для поиска оптимальных условий по этим вариантам необходимо провести расчеты при различных величинах *Q<sup>1</sup>* и *Q2*. Фактически поиск оптимума является однопараметрической задачей оптимизации, т.к., задавая расход *Q1*, мы неявно задаем и расход *Q2*, связанный с *Q<sup>1</sup>* соотношением *Q<sup>2</sup> = Q - Q1*. Результаты расчетов по этим вариантам следует представить в виде графиков в координатах "*Q<sup>1</sup> - СA*", как показано на рис.2, и указать оптимальные величины расходов *Q<sup>1</sup>* и *Q2*. при которых достигается минимум выходной концентрации *СA*, т.е. решение задачи (2.3).

2.4.6. Оформить отчет в соответствии с требованиями, изложенными в настоящих указаниях. Отчет должен содержать постановку задачи, математическое описание, полученные данные, выводы о степени использования вещества А, в технологическом процессе, составе полученного продукта. Результаты исследований по вариантам схемы 4 и 5 должны содержать выводы об оптимальном соотношении расходов *Q<sup>1</sup>* и *Q2*.

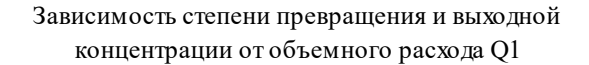

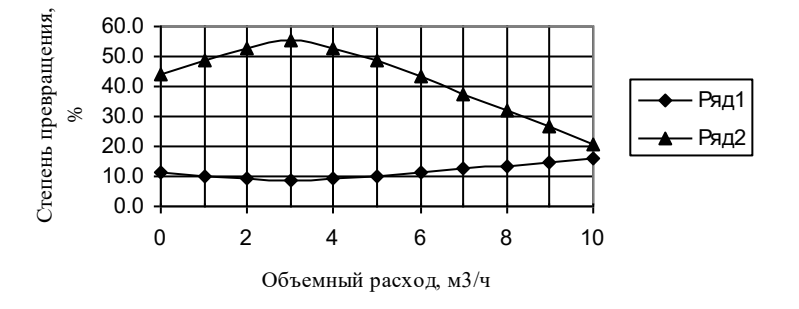

Рис.2. Зависимость степени превращения (1) и концентрации вещества А на выходе (2) из схемы от объемного расхода Q<sup>1</sup>

## 3.ОПТИМИЗАЦИЯ ТЕХНОЛОГИЧЕСКОГО ПРОЦЕССА

#### 3.1.Постановка задачи

Целью работы является поиск оптимальных условий проведения технологического процесса методом координатного спуска.

Пусть имеется технологический процесс, который описывается уравнениями хими-

ческих реакций:

$$
A \xrightarrow{k_1, n_1} B
$$
  
\n
$$
B \xrightarrow{k_2, n_2} C
$$
 (3.1)

$$
B \xrightarrow{k_2, n_2} C
$$
 (3.2)

Предположим, что целевым продуктом процесса является вещество В, являющееся промежуточным продуктом взаимодействий (3.1...3.2). Реакции проводятся в аппарате идеального перемешивания и характеризуются константами скорости k<sub>1</sub> и k<sub>2</sub> соответственно, порядки по исходному веществу равны n<sub>1</sub> и n<sub>2</sub>. Объемный расход смеси, поступающей в аппарат, равен Q, начальные концентрации компонентов А,В и С равны СА0, Сво, Ссо. Поскольку химические реакции протекают не полностью вправо, в смеси на выходе из аппарата будет присутствовать некоторое остаточное количество компонента А, целевой продукт В, а также побочный продукт С, концентрации которых обозначим как С<sub>А</sub>, С<sub>в</sub>, С<sub>с</sub>. Объем аппарата известен и равен V<sub>а</sub>, среднее время пребывания смеси в аппарате, равное  $V_a/Q$ , обозначим t. Рассматриваемая система приведена на рис. 3.

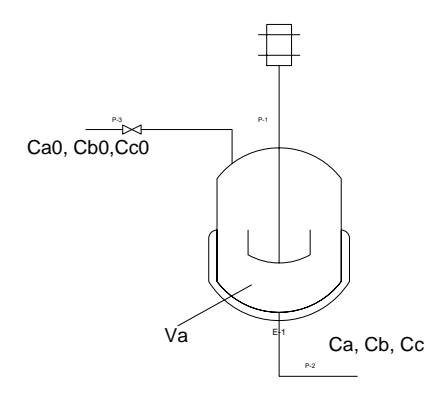

Рис.3. Схема технологического процесса получения вещества В.

Для оптимизации рассматриваемого процесса необходимо сформулировать критерий оптимизации, определить оптимизирующие факторы и ограничения, установить вид целевой функции и выбрать элементы стратегии поиска оптимума.

В качестве критерия оптимизации выберем величину, определяющую прибыль от реализации продукта В, полученного в нашем технологическом процессе, т.е. экономический критерий.

Прибыль зависит от качества полученного продукта: чем выше содержание вещества В в полученной смеси, тем меньше затраты на выделение из нее чистого целевого продукта В. Считая, что затраты, связанные с выделением В из реакционной смеси, пропорциональны содержаниям в ней остаточного вещества А и побочного продукта С, определим величину прибыли как разность между стоимостью целевого продукта В и затратами:

$$
F = G_1 C_A + G_2 C_B + G_3 C_C \tag{3.3}
$$

где G<sub>1</sub>, G<sub>3</sub>- затраты на выделение из смеси веществ A и B; G<sub>2</sub>- цена реализации целевого продукта В;

В выражении (3.3) составляющие учитываются с разными знаками: поскольку очистка от А и С снижает прибыль, величины  $G_1$  и  $G_3$  отрицательны, а  $G_2$  – положительна.

Выражение (3.3) является записью целевой функции.

Более сложен вопрос определения оптимизирующих факторов. Величины выходных концентраций, входящие в выражение (3.3), не являются оптимизирующими факторами, поскольку относятся к выходным характеристикам системы, изображенной на рис. 3.

В качестве оптимизирующих факторов следует выбрать входные характеристики, величины которых в пределах некоторого интервала, заданного ограничениями данной задачи, мы можем изменять. Таким образом, оптимизирующими факторами данной задачи должны быть входные характеристики, к которым мы относим концентрации веществ на входе  $C_{A0}$ ,  $C_{B0}$ ,  $C_{C0}$ , объемный расход смеси и другие, в частности температуру T, от которой зависят скорости химических реакций. Анализируя входы системы, следует отметить, что состав сырья в реальном процессе обычно задан, и изменять его мы не можем. Следовательно, концентрации  $C_{A0}$ ,  $C_{B0}$ ,  $C_{C0}$  не являются управляющими воздействиями и их нельзя считать оптимизирующими факторами. С другой стороны, мы можем изменять в определенных пределах объемный расход смеси Q и температуру Т. Изменение Q определяет время пребывания смеси в аппарате, и, следовательно, влияет на степень протекания реакций. Температура определяет скорость реакций. Оба эти фактора влияют на состав полученной смеси, т.е. величины  $C_A$ ,  $C_B$ ,  $C_C$ , входящие в выражение (3.3) целевой функции.

Таким образом, поставленная залача в математической форме может быть записана следующими выражениями:

$$
F \to \max
$$
  
\n
$$
Q \in [Q]
$$
  
\n
$$
T \in [T]
$$
\n(3.4)

где [О] и [Т] - множества допустимых значений величин объемных расходов и температур.

Требуется отыскать такие Q и T из множества допустимых значений, которые обращают в максимум целевую функцию  $F(Q,T)$ .

Допустимые значения величин объемных расходов и температур определяются ограничениями данной задачи. Эти ограничения формулируются исходя из смысла задачи и задаются пределами изменения.

Нулевое (или весьма малое) значение объемного расхода означает бесконечно большое время пребывания вещества в аппарате. В результате вместо целевого вещества В мы получим побочный продукт С по реакции (3.2). При весьма больших значениях О напротив, будет недостаточно времени для получения В по реакции (3.1), в результате чего полученная смесь будет состоять преимущественно из А. Следовательно, для нас представляет интерес интервал величин объемных расходов, при которых время пребывания вещества в аппарате будет достаточно для осуществления интересующей нас реакции (3.1). Если аппарат имеет объем 1 м<sup>3</sup>, то при объемном расходе 10 м<sup>3</sup>/ч время пребывания составит 1/10 ч или 6 мин, а при объемном расходе 60 м<sup>3</sup>/ч сократится до 1/60 ч или 1 мин. В нашей задаче объемы аппаратов составляют обычно 3-8 м<sup>3</sup>, соответственно увеличивается и время пребывания в аппарате, что достаточно для развития реакций. Примем интервал изменения объемных расходов от 10 до 60 м<sup>3</sup>/ч.

Если интересующие нас реакции происходят в водном растворе, а аппарат не является автоклавом, и имеет устройство для нагрева раствора, практическим интервалом температур является 20-100 °С, т.е. нижнее значение определяется температурой окружающей аппарат среды, а верхнее значение ограничено температурой кипения раствора. Для не слишком концентрированных растворов эта температура может быть принята равной 100  $\rm ^{o}C.$ 

#### 3.2. Составление математического описания

Для решения поставленной задачи (3.4) необходимо создать математическую модель аппарата, в котором происходят реакции (3.1), (3.2), позволяющую связать значения входных характеристик Q и T с величиной целевой функции F.

Рассматривая систему, изображенную на рис 3. как статическую, учитывая свойства аппарата идеального перемешивания, составим систему уравнений материального баланса по компонентам А. В и С с учетом кинетики химических реакций (3.1). (3.2):

$$
C_{A0} - C_A - k_1 C_A^{n_1} t = 0
$$
  
\n
$$
C_{B0} - C_B + k_1 C_A^{n_1} t - k_2 C_B^{n_2} t = 0
$$
  
\n
$$
C_{C0} - C_C + k_2 C_B^{n_2} t = 0
$$
\n(3.5)

В уравнения (3.5) оптимизирующие факторы не входят в явном виде, однако следует учесть зависимость t, k<sub>1</sub> и k<sub>2</sub> от оптимизирующих факторов:

$$
t = V_a/Q \tag{3.6}
$$

$$
k_I = A_I \exp(-E_I/RT) \tag{3.7}
$$

$$
k_2 = A_2 \exp(-E_2 /RT) \tag{3.8}
$$

где  $V_a$ - объем аппарата:

 $k_1, k_2$  – константы скоростей реакций;

А<sub>1</sub>, А<sub>2</sub>- предэкспоненциальные множители;

 $E_1$ ,  $E_2$ - энергии активации реакций (3.1), (3.2).

Подстановка (3.6)...(3.8) в уравнения системы (3.5) приводит к системе нелинейных алгебраических уравнений, решение которой дает выходные концентрации СА, Св, Сс. Расчет целевой функции при известных концентрациях очевиден.

Таким образом, в данной задаче мы имеем дело с целевой функцией F(Q,T), вычисление которой осуществляется в соответствии со следующим алгоритмом:

- 1. Задаем значения постоянных параметров: Е1, Е2, А1, А2, n1, n2, V<sub>a</sub>, C<sub>A0</sub>, C<sub>B0</sub>,  $C_{C0}$ ,  $G_1$ ,  $G_2$ ,  $G_3$ .
- 2. Задаем значения Q и T.
- 3. По величине Q b V<sub>a</sub> рассчитываем время пребывания t.
- 4. По величине Т (задавать температуру будем в градусах Цельсия, более привычных для технологов, пересчет в кельвины очевиден) определяем значения констант скорости k<sub>1</sub> и k<sub>2</sub>.
- 5. Подставляем параметры в систему уравнений (3.5). Для решения системы уравнений применяем численные методы, получая решение с заданной наперед точностью. Определяем выходные концентрации С<sub>А</sub>, С<sub>В</sub>, С<sub>С</sub>.
- 6. Подставляем полученные значения концентраций в (3.1) и вычисляем целевую функцию.

Этот алгоритм реализован в виде Excel-программы, которой и будем пользоваться при решении задачи.

#### 3.3. Метод получения решения

Поиск решения состоит в том, что на каждом его шаге мы задаем значения оптимизирующих факторов, вычисляем с помощью программы значение целевой функции, сравниваем полученное на данном шаге значение с предыдушим, принимаем решение о продолжении поиска или достижении решения.

Для поиска решения необходимо выбрать элементы стратегии поиска, к числу которых относятся направление поиска, координаты начальной точки поиска, величина начального шага по каждому оптимизирующему фактору, требуемая точность решения (критерий окончания поиска).

В нашей задаче целевая функция является в математическом смысле функцией двух переменных. Решение будем искать на плоскости переменных, имеющей оси Q и T, представленной на рис.4. Координаты точки на плоскости соответствует паре значений этих величин, поиск решения сводится к отысканию координат точки, для которой значение целевой функции максимально.

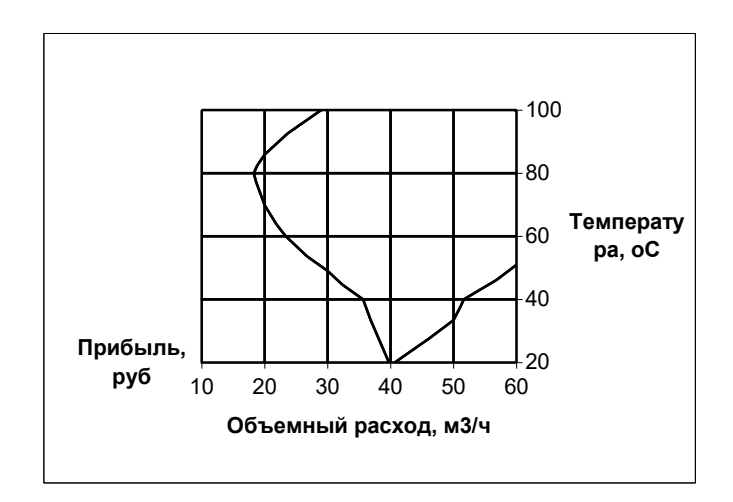

Рис. 4. Оптимизация технологического процесса

Используя ограничения задачи, на осях факторов отметим интервалы допустимых значений: от 10 до 60 м<sup>3</sup>/ч по оси Q, от 20 до 100 °С по температуре. Пересечение ограничений дает область допустимых решений: любая точка внутри области, на ее границах или в любой из ее вершин является допустимым решением. В качестве начальной точки голится любое допустимое решение. Примем в качестве начальной точки нашего решения точку с координатами (10,20).

Нас интересует решение задачи, т.е. точка, где значение целевой функции максимально. Для ее поиска используем координатный метод.

Направление поиска в этом методе совпадает с направлением осей координат, это означает, что мы можем осуществить шаг в следующую точку поиска, перемещаясь вдоль оси Q или Т, задавая приращение координате предыдущей точки, равное начальному шагу, при этом одна из переменных не изменяется.

В начале поиска перемещаемся по пространству переменных, двигаясь на величину начального шага. Его следует выбирать так, чтобы все пространство переменных можно было бы пройти за ограниченное, небольшое число шагов (4-5). Выберем начальный шаг по переменной О равным  $10 \text{ m}^3$ /ч, по температуре – 20 °С.

Точность решения выбирается из практических соображений. Найденное решение будет использовано на практике для проведения технологического процесса, что означает поддержание оптимального объемного расхода и температуры с помощью автоматических регуляторов. Однако средства измерения и регулирования технологических параметров имеют определенную погрешность, обычно в пределах 1-5% от диапазона значений.

Искать решение с более высокой точностью не имеет смысла: поддерживать параметры точнее, чем погрешность регулятора нам не удастся. Ограничимся точностью решения 5% от диапазона, что соответствует следующим абсолютным изменениям факторов: 0,05(60-10=2.5  $\text{M}^3/\text{q}$  : 0.05(100-20)=4 °C.

Вычислим целевую функцию в начальной точке. Переместимся в новую точку, увеличив координату Q на величину начального шага. Координата новой точки (20,20). Вычислим целевую функцию в этой точке и сравним значение с предыдущим. Если значение целевой функции в новой точке увеличилось, шаг является удачным. В этом случае продолжим поиск в выбранном направлении, перемещаясь на величину начального шага.

Если шаг является неудачным, т.е. новое значение целевой функции меньше предыдущего, следует изменить направление поиска, задавая приращение другой координаты (температуры) из последней удачной точки.

Если движение вдоль осей координат во всех допустимых направлениях на величину начального шага не позволяет увеличить значение функции, то следует уменьшить шаг поиска, разделив начальные шаги (например, на два) и продолжить поиск.

После нескольких последовательных делений начального шага требуемая точность решения будет достигнута.

Особого внимания заслуживают ограничения, которые нарушать нельзя. Если в процессе поиска вдоль одной из координат наблюдается монотонное увеличение значения целевой функции, то при достижении фактором границы области допустимых решений следует изменить направление поиска и перейти к изменению второй координаты.

3.4. Порядок выполнения работы

3.4.1. Выбрать из табл. 3 индивидуальный вариант задачи по указанию преподавателя.

3.4.2. Создать рабочий лист Excel.

3.4.3. Ввести исходные данные, в соответствующие ячейки. Задать начальные значения объемного расхода и температуры. Провести решение, используя процедуру Поиск решения в Excel. Программа рассчитывает значение выходных концентраций веществ и целевой функции.

3.4.4. Подготовить на листе бумаги (тетрадный лист в клеточку) поле координат, нанести оси, пределы изменения объемного расхода и температуры, обозначить начальную точку поиска.

3.4.5. Провести поиск, на каждом шаге решения рядом с точкой, в которой выполнен расчет целевой функции нанести ее значение, рассчитанное программой. "Удачные" точки обозначить символом о, неудачные точки - символом •.

3.4.6. В случае, если очередная точка "удачная" продолжить движение тем же шагом в том же направлении, иначе изменить направление поиска. Если движение во всех разрешенных направлениях не позволяет улучшить значение целевой функции следует уменьшить шаги по координатам вдвое и продолжать поиск от последней "удачной" точки как от начальной. Продолжать поиск, пока не будет достигнута заданная точность решения (шаги по координатам после очередного деления не уменьшатся настолько, что будут меньше назначенной точности решения).

3.4.7. В точке оптимума записать значение целевой функции, координаты точки решения, состав смеси на выходе из аппарата. Соединив последовательно "удачные" точки, построить траекторию поиска.

3.4.8. Оформить отчет в соответствии с требованиями, изложенными в настоящих указаниях, в котором отразить цель работы, привести постановку задачи, математическое описание, полученное графическое решение, сформулировать выводы по работе.

Таблина 3

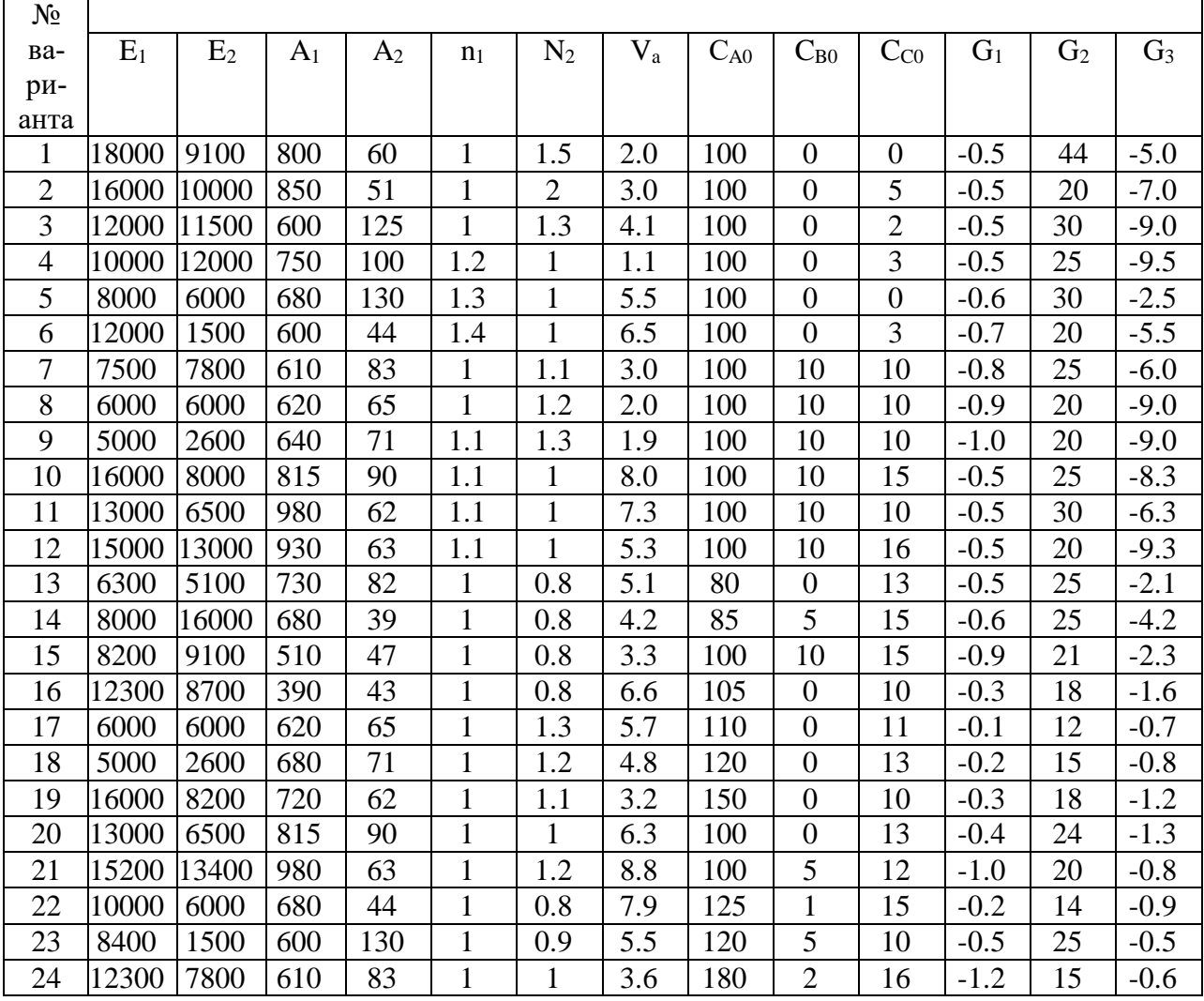

#### Варианты заданий по работе 3

# 4. РЕШЕНИЕ ЗАДАЧ ЛИНЕЙНОГО ПРОГРАММИРОВАНИЯ

#### 1.4. Постановка задачи

Рассматривается решение задач двух типов, известных под названием задачи об использовании ресурсов и шихтовой задачи.

Задача об использовании ресурсов состоит в следующем. Предприятие производит алюминиевые сплавы марок А, B, и С. В состав сплава входит алюминий, запас которого не ограничен, и легирующие металлы: кремний, медь, магний, марганец. Запасы легирующих металлов ограничены. Расход легирующих металлов в кг на тонну сплава соответствующей марки и их запасы приведены в табл. 4. Там же указана прибыль от реализации в тыс. руб за тонну каждого сплава.

Требуется определить, в каких количествах следует производить данные сплавы, чтобы прибыль от их реализации была максимальной.

Поставить задачу в математической форме (сформулировать вид целевой функции, ограничения), получить решение с помощью программы. Оценить использование легирующих металлов, определить, какие металлы и в каких количествах останутся на складе.

Шихтовая задача состоит в следующем. Медеплавильный завод перерабатывает шихту, состоящую из нескольких медно-цинковых концентратов, полученных на разных

обогатительных фабриках. Химический состав концентратов по основным компонентам и их стоимость приведены в табл. 5. Содержание меди, цинка и серы в полученной шихте должно соответствовать технологическим требованиям, так же указанным в табл.2.

Требуется определить, какова доля каждого из концентратов в шихте минимальной стоимости.

Поставить задачу в математической форме (сформулировать вид целевой функции, ограничения), получить решение с помощью программы. Проверить соблюдение всех ограничений.

Таблица 4

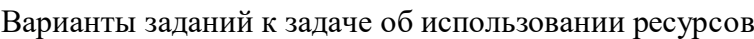

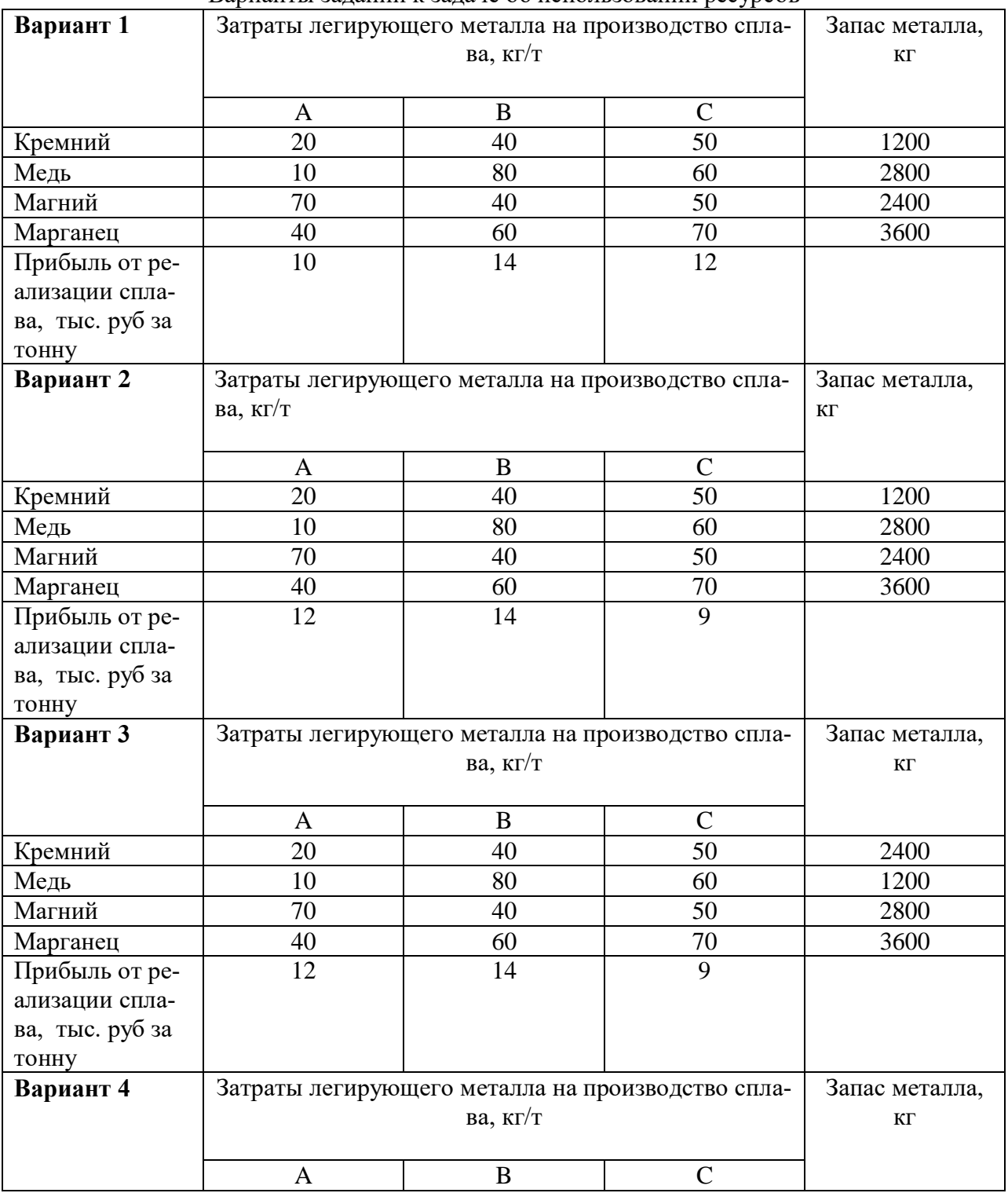

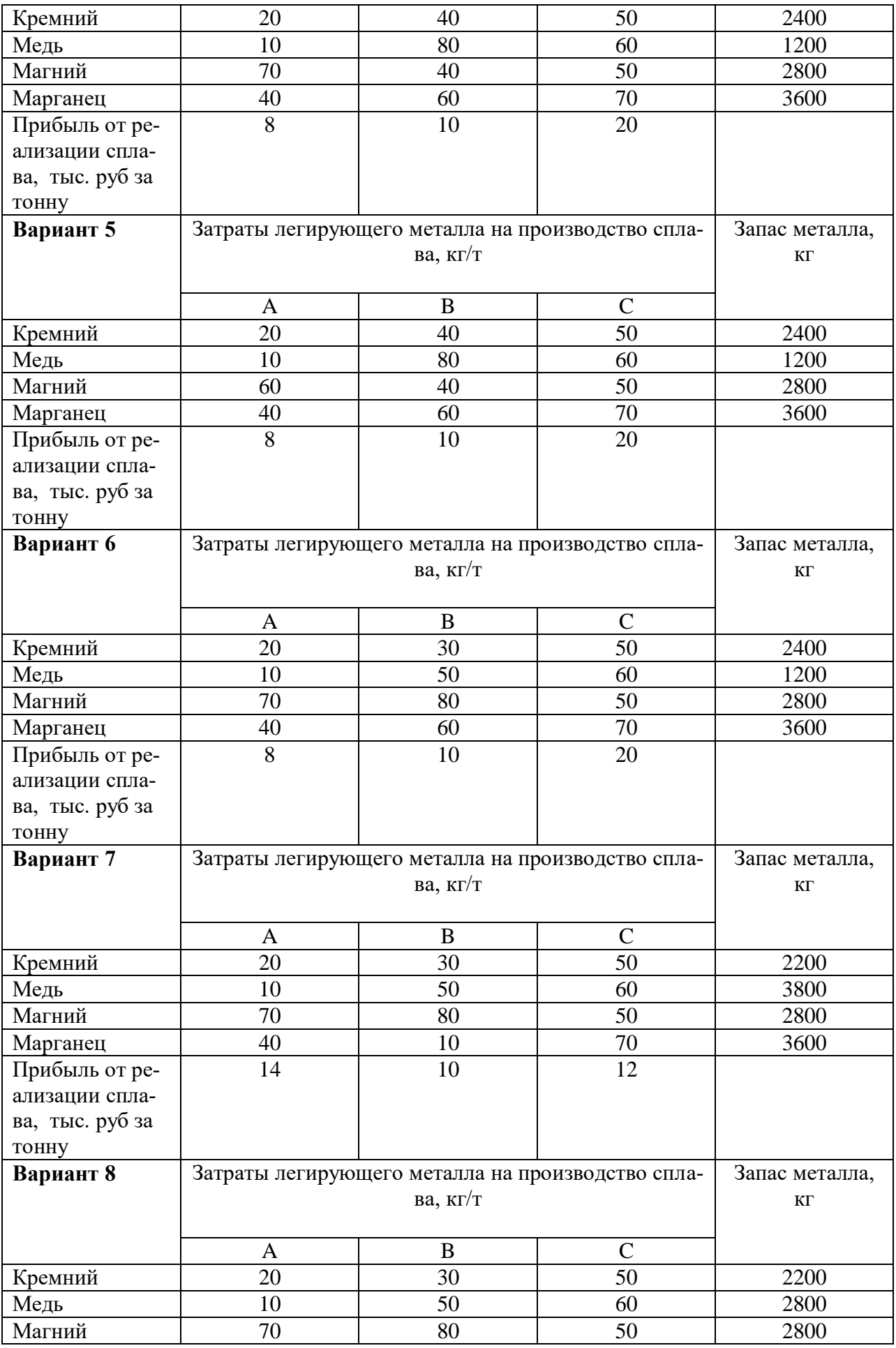

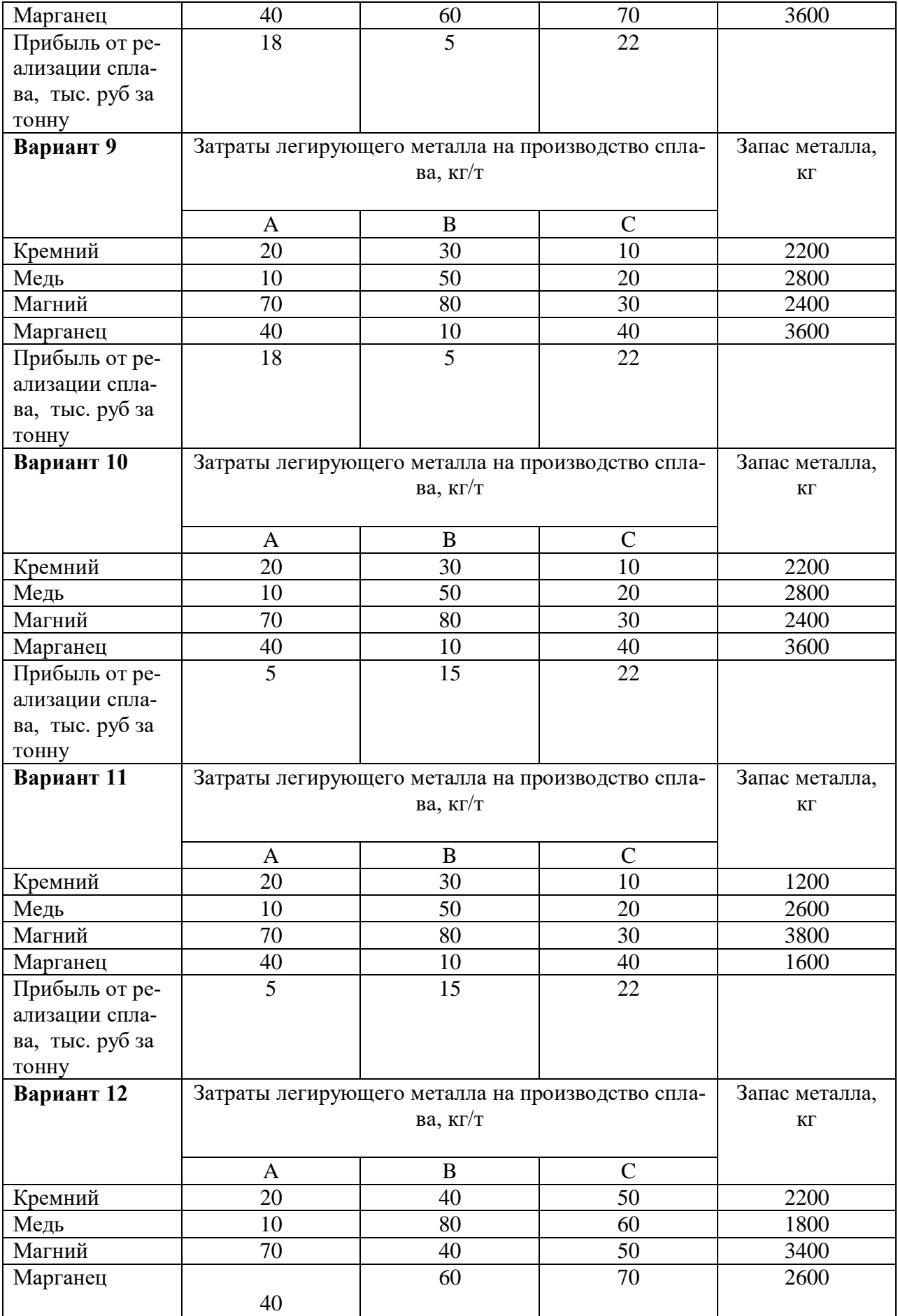

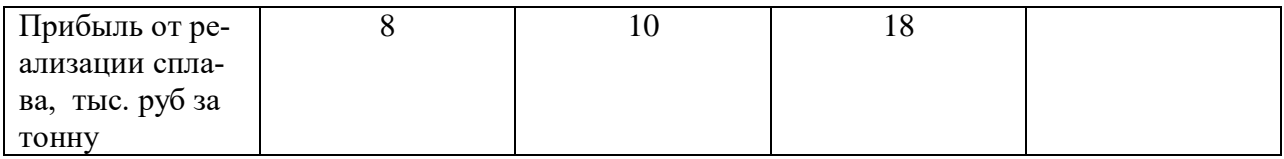

Таблица 5

Варианты заданий к шихтовой задаче

| Вариант 13          |                                                  | Цена концентрата,                      |          |                   |  |
|---------------------|--------------------------------------------------|----------------------------------------|----------|-------------------|--|
|                     | Cu                                               | Содержание в концентрате, %<br>S<br>Zn |          | тыс. руб за тонну |  |
| Учалинский          | 16                                               | 4                                      | 34       | 11                |  |
| Бурибайский         | 12                                               | $\overline{5}$                         | 32       | 13                |  |
| Гайский             | 20                                               | 6                                      | 33       | 17                |  |
| Допустимое содер-   | Не менее                                         | Не более                               | Не менее |                   |  |
| жание в шихте (сме- | 17                                               | 5.5                                    | 32.5     |                   |  |
| си концентратов), % |                                                  |                                        |          |                   |  |
| Вариант 14          |                                                  | Содержание в концентрате, %            |          | Цена концентрата, |  |
|                     | Cu                                               | Zn                                     | S        | тыс. руб за тонну |  |
| Учалинский          | 16                                               | 4                                      | 34       | 11                |  |
| Бурибайский         | 12                                               | $\overline{5}$                         | 32       | 13                |  |
| Гайский             | 20                                               | $\overline{3}$                         | 33       | 17                |  |
| Допустимое содер-   | Не менее                                         | Не более                               | Не менее |                   |  |
| жание в шихте (сме- | 17                                               | 3.5                                    | 32       |                   |  |
| си концентратов), % |                                                  |                                        |          |                   |  |
| Вариант 15          |                                                  | Содержание в концентрате, %            |          | Цена концентрата, |  |
|                     | Cu                                               | Zn                                     | S        | тыс. руб за тонну |  |
| Учалинский          | 16                                               | 4                                      | 28       | 15                |  |
| Бурибайский         | 12                                               | 3                                      | 30       | 12                |  |
| Гайский             | 18                                               | 6                                      | 35       | 18                |  |
| Допустимое содер-   | Не менее                                         | Не более                               | Не менее |                   |  |
| жание в шихте (сме- | 17                                               | 5.6                                    | 33       |                   |  |
| си концентратов), % |                                                  |                                        |          |                   |  |
| Вариант 16          | Содержание в концентрате, %                      | Цена концентрата,                      |          |                   |  |
|                     | Cu                                               | Zn                                     | S        | тыс. руб за тонну |  |
| Учалинский          | 16                                               | 4                                      | 29       | 14                |  |
| Бурибайский         | 14                                               | 5                                      | 33       | 12                |  |
| Гайский             | 18                                               | 6                                      | 31       | 17                |  |
| Допустимое содер-   | Не менее                                         | Не более                               | Не менее |                   |  |
| жание в шихте (сме- | 17                                               | 5.2                                    | 30       |                   |  |
| си концентратов), % |                                                  |                                        |          |                   |  |
| Вариант 17          |                                                  | Содержание в концентрате, %            |          | Цена концентрата, |  |
|                     | Cu                                               | Zn                                     | S        | тыс. руб за тонну |  |
| Учалинский          | 16                                               | 4                                      | 29       | 14                |  |
| Бурибайский         | 14                                               | 5                                      | 33       | 12                |  |
| Гайский             | 18                                               | 6                                      | 31       | 17                |  |
| Допустимое содер-   | Не менее                                         | Не более                               | Не менее |                   |  |
| жание в шихте (сме- | 16                                               | 5.2                                    | 31       |                   |  |
| си концентратов), % |                                                  |                                        |          |                   |  |
| Вариант 18          | Содержание в концентрате, %<br>Цена концентрата, |                                        |          |                   |  |
|                     | Cu                                               | Zn                                     | S        | тыс. руб за тонну |  |

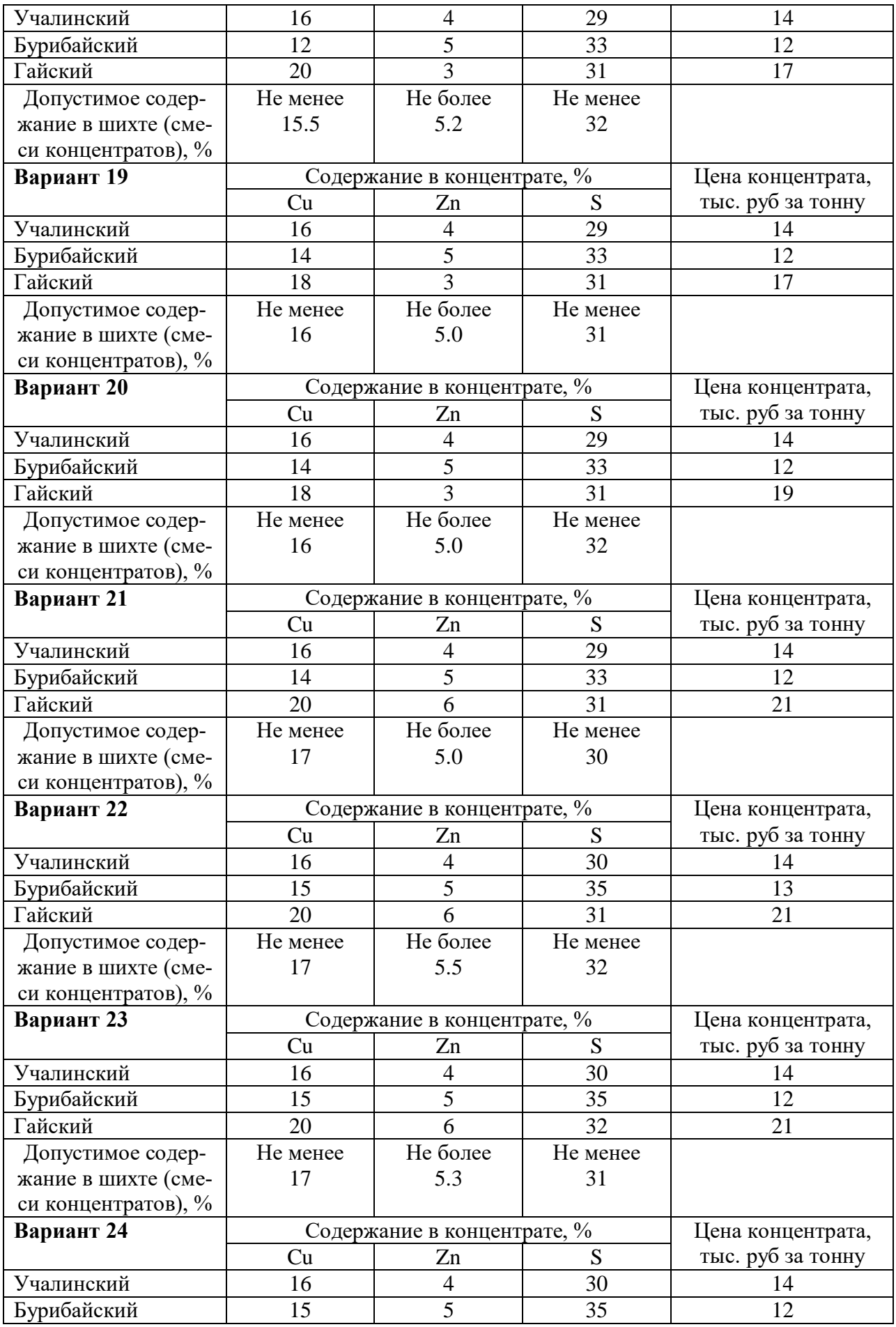

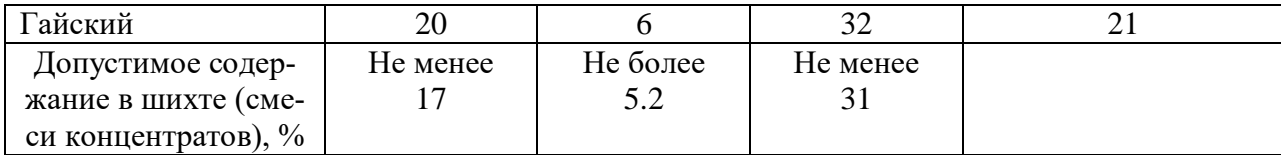

## 4.2. Составление математического описания

Задача об использовании ресурсов. Пусть исходные данные соответствуют табл.6.

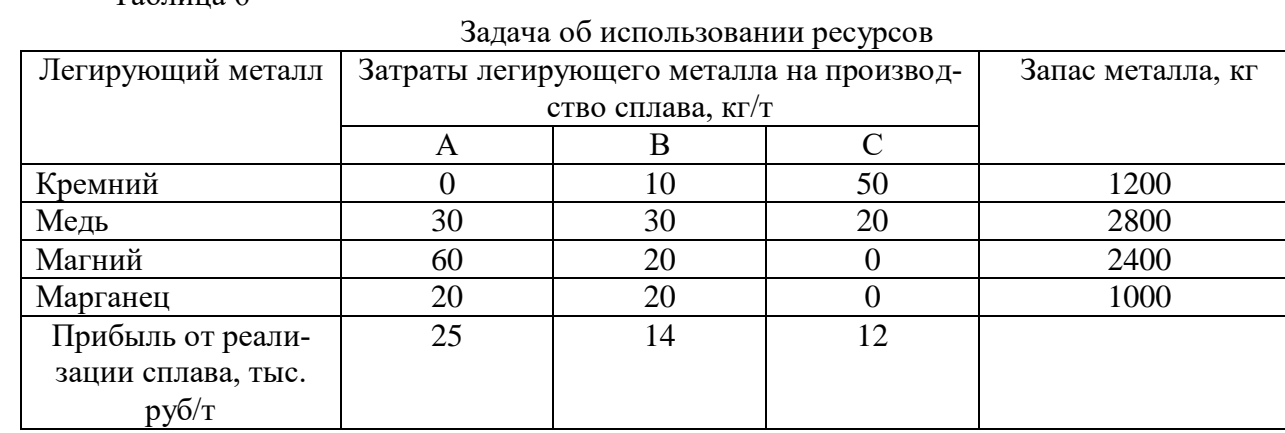

 $Ta6$ 

Обозначим массы производимых сплавов А, В и С соответственно х1, х2 и х3. Значения этих переменных должны быть неотрицательны.

Прибыль от реализации сплава А равна 25х<sub>1</sub>, сплава В 14х<sub>2</sub> и сплава С 12х<sub>3</sub> соответственно, что в сумме дает общую прибыль, являющуюся целевой функцией данной задачи, которую необходимо максимизировать:

$$
L=25x_1+14x_2+12x_3 \to max
$$
 (1)

Ограничения данной задачи обусловлены запасами легирующих металлов. В частности, расход кремния для производства сплава марки А равен 0 кг, сплава марки В 10х2 кг и сплава марки С 50х<sub>3</sub> кг, общий расход составит 0+10х<sub>2</sub>+50х<sub>3</sub> и не должен превышать (может быть меньше или равен) имеющийся запас, равный 1200 кг. Аналогично формулируются ограничения по запасам всех остальных легирующих металлов:

$$
0x_1 + 10x_2 + 50x_3 \le 1200 \tag{2}
$$

$$
30x_1 + 30x_2 + 30x_3 \le 2800 \tag{3}
$$

$$
60x_1 + 20x_2 + 0x_3 \le 2800 \tag{4}
$$

$$
20x_1 + 20x_2 + 0x_3 \le 2800. \tag{5}
$$

К этим ограничениям необходимо добавить требование неотрицательности переменных  $x_1$ ,  $x_2$  и  $x_3$ :

- $x_1 \geq 0$  $(6)$
- $x_2 \geq 0$  $(7)$
- $x_3 > 0$ .  $(8)$

Совокупность выражения для целевой функции (1) и ограничений (2)...(8) и являет-

ся математической постановкой задачи линейного программирования об использовании ресурсов, которая формулируется следующим образом: требуется отыскать такие неотрицательные  $x_1, x_2$  и  $x_3$ , которые не нарушают неравенства-ограничения (2)...(8) и обращают в максимум функцию L, линейную относительно этих переменных.

Шихтовая задача. Пусть исходные данные соответствуют табл.7.

Таблица 7

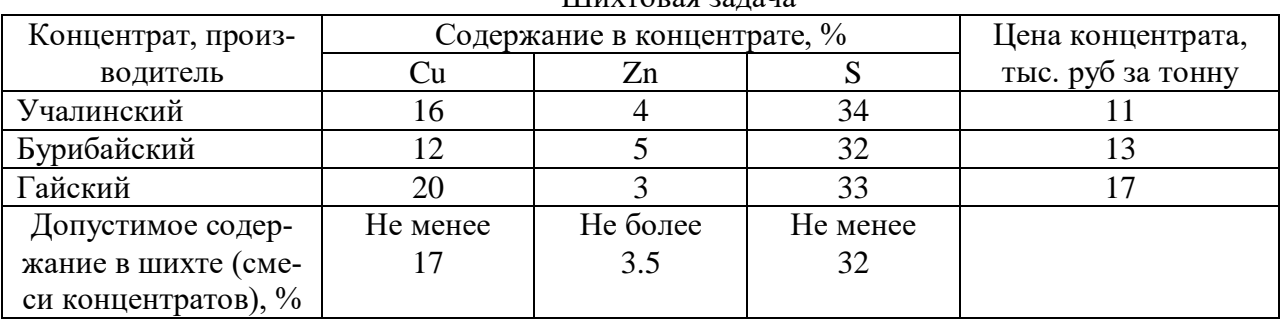

 $III<sub>IV</sub>$  $R$ <sup>2</sup> $R$ <sup>2</sup> $R$ <sup>3</sup> $R$ <sup>3</sup>

Обозначим доли концентратов в шихте как х<sub>1</sub>, х<sub>2</sub> и х<sub>3</sub>. Значения этих переменных должны быть неотрицательны, а их сумма равна единице.

Стоимость шихты зависит от цены каждого из концентратов и его доли и должна быть наименьшей:

$$
L = 11x_1 + 13x_2 + 17x_3 \to min
$$
 (9)

Ограничения в данной задаче определяются составом полученной шихты, который должен удовлетворять технологическим требованиям. По условиям нашего примера в шихте должно быть не менее 17% меди, не более 4% цинка и не менее 32% серы. Содержание каждого из элементов в шихте зависит от доли соответствующего концентрата и содержания элемента в нем. Составляем неравенства-ограничения задачи:

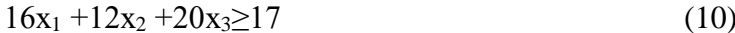

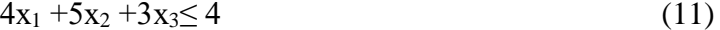

 $32x_1 + 30x_2 + 34x_3 \ge 32$  $(12)$ 

$$
x_1 + x_2 + x_3 = 1 \tag{13}
$$

$$
x_1 \geq 0 \tag{14}
$$

$$
x_2 \geq 0 \tag{15}
$$

$$
x_3 \geq 0. \tag{16}
$$

Совокупность (9)...(16) есть математическая постановка шихтовой залачи линейного программирования, которая формулируется следующим образом: требуется отыскать такие неотрицательные  $x_1, x_2$  и  $x_3$ , которые не нарушают ограничения (10)...(16) и обращают в минимум функцию L, линейную относительно этих переменных.

#### 4.3. Получение решения

Для получения решения воспользуемся программой TSP4 ресурсы или TSP4 шихта, которые реализованы в среде приложения Microsoft Excel операционной системы Windows, поскольку эти возможности доступны практически на любом персональном компьютере.

Microsoft Excel содержит процедуру поиска решения оптимизационных задач, при-

годную, в частности, для решения задач линейного программирования.

# 1.4. Порядок выполнения работы

4.4.1. Выбрать из таблиц заданий (см. табл. 4 или табл. 5) индивидуальный вариант задачи с указанием параметров и начальных условий. Номер варианта определяет преполаватель.

4.4.2. Составить математическое описание задачи, определить вид целевой функции и неравенств-ограничений (см. п. 1.2). Показать математическую форму задачи преподавателю.

4.4.3. Последующая работа проводится на компьютере. Открыть приложение Міcrosoft Excel. На листе 1 рабочей книги создать программу для решения задачи, как показано на рис. 1. Ввести данные о составах концентратов в ячейки С6:F9, а о их стоимости – в ячейки F7:F9. В ячейки C15, D15, E15 будет записаны доли концентратов в шихте, т.е. решение задачи.

Для ввода ограничений использованы ячейки D21:D27, в которые следует записать выражения для левых частей ограничений (10)-(16). Например, в ячейку D25, где должно содержаться ограничение (10), следует записать формулу = $C7*C15+C8*D15+C9*E15$ . Аналогично ввести все другие ограничения. Правые части ограничений ввести в ячейки  $F21: F27.$ 

В ячейку D14 следует записать формулу, определяющую вид целевой функции (9), используя ссылки на соответствующие ячейки:  $=$ F7\*C15+F8\*D15+F9\*E15.

4.4.4. Проверить, правильно ли введено содержание всех ячеек. При наличии ошибок отредактировать, удалить ошибки.

4.4.5. После ввода исходных данных, используя меню Microsoft Excel **Сервис** – Поиск решения, открыть окно Поиск решения. В поле ввода Установить целевую ячейку указать ячейку D19, где записан вид целевой функции (формула для ее вычисления). Переключатель Равной установить в положение Максимальному значению, если решаем задачу об использовании ресурсов, или Минимальному значению в случае шихтовой задачи. В поле Изменяя ячейки указать ячейки СЗ:DЗ, в которых будет записано решение задачи. Далее вводим ограничения, для чего в окне Поиск решения щелкните на кнопке Добавить. В открывшемся окне Добавление ограничения в поле ввода Ссылка на ячейку надо указать ячейку D21, выбрать правильный знак неравенства, в поле ввода Ограничение указать ячейку F21, которая содержит правую часть ограничения. Затем щелкните на кнопке ОК. Остальные ограничения задачи вводятся так же.

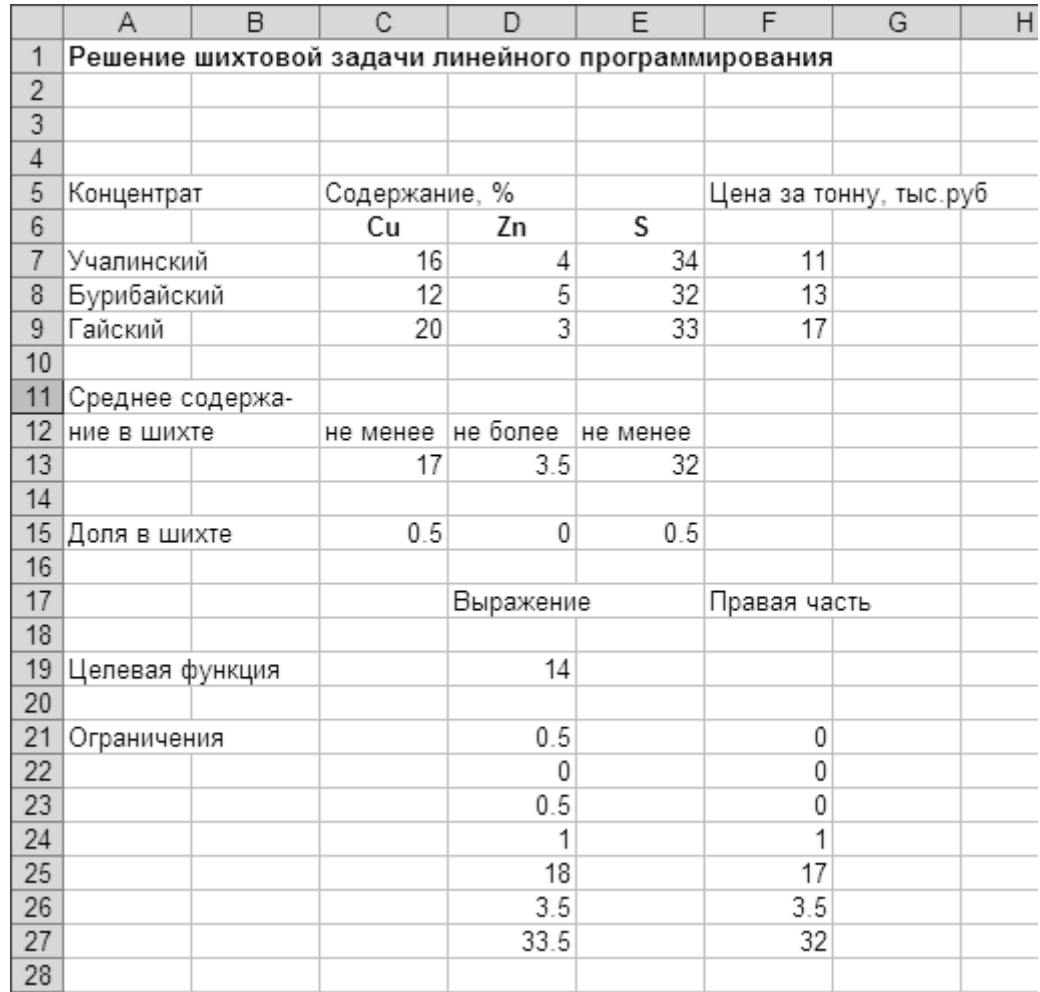

После ввода всех ограничений в окне **Поиск решения** щелкните на кнопке **Выполнить**, программа осуществит поиск решения, и после его окончания выведет окно **Результаты поиска решения**, в котором следует выделить **Результаты** и щелкнуть OK. В рабочей книге появится новый лист с названием **Отчет по результатам 1**. Перейдите на этот лист, щелкнув на его закладке.

4.4.6. На листе отчета имеются таблицы **Целевая ячейка, Изменяемые ячейки и Ограничения**. В первой из них приведено значение целевой функции и указано, найден максимум или минимум. В следующей приведены найденные значения переменных, являющихся решением задачи. В последней таблице приведен анализ выполнения ограничений.

4.4.7. Выводы по работе должны содержать анализ полноты использования имеющихся запасов легирующих металлов, величину полученной прибыли и масс производимых сплавов (в случае решения задачи об использовании ресурсов). Что не позволяет достичь еще большей прибыли?

В выводах по решению шихтовой задачи следует отразить выполнение технологических требований по содержанию меди, цинка и серы в полученной шихте, доли концентратов в шихте, стоимость полученной шихты. Равна ли сумма долей всех концентратов единице? Содержание какого компонента не позволяет сделать шихту еще дешевле?

4.4.8. Оформить отчет по работе в соответствии с требованиями, изложенными в настоящих указаниях. Отчет должен содержать постановку задачи, математическое описание, полученные данные и выводы (см. п.4.4.7).

# 5. ПОИСК ОПТИМУМА ПРИ НАЛИЧИИ ОГРАНИЧЕНИЙ

# 5.1. Постановка задачи

В качестве примера рассмотрим решение простой задачи, имеющей наглядный геометрический смысл. Пусть имеется лист металла квадратной формы с длиной стороны х1. Требуется изготовитьиз этого листа бак для раствора максимального объема в форме параллелепипеда, для чего следует вырезать по краям квадраты со стороной  $x_2$  (рис.2) и загнуть края.

Объем полученного бака будет равен

$$
V = x_2^*(x_1 - 2^*x_2)^2. \tag{17}
$$

Следует учесть также, что бак по высоте не должен быть более 2 м и менее 0.5 м, его ширина (х1-2\*х2) по условиям установки должна быть не более 3 м (например ворота в цех имеют ширину 3 м). В нашем распоряжении имеются листы металла шириной и длиной от 2 до 6 м. Длина стороны бака  $x_1 - 2*x_2$  должна быть неотрицательной величиной.

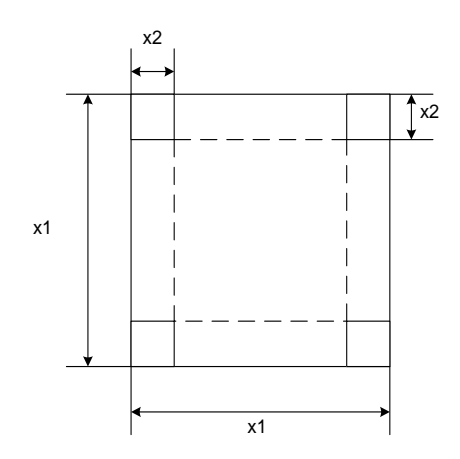

Рис.2. Заготовка для изготовления бака

# 5.2. Составление математического описания

В математической постановке эта задача может быть записана в следующей форме:

$$
V(x_1, x_2) = x_2 * (x_1 - 2 * x_2)^2 \longrightarrow \max,
$$
\n(18)

$$
x_1 \leq 6 \tag{19}
$$

$$
x_1 \geq 2 \tag{20}
$$

$$
x_2 \leq 2 \tag{21}
$$

$$
x_2 >= 0.5 \tag{22}
$$
\n
$$
x_1 - 2x_2 < -3 \tag{23}
$$

$$
A_1 = 2^x A_2 < -3,
$$
\n
$$
A_2 = 0.
$$
\n
$$
(23)
$$

$$
x_1 - 2^* x_2 > = 0 \tag{24}
$$

Выражения (19) — (24) являются ограничениями задачи, а (18) - целевая функция, максимум которой следует достичь, не нарушая ограничений. Последние условия (23), (24) являются неявными ограничениями. Данная задача является задачей поиска максимума нелинейной (выпуклой) аналитически заданной целевой функции при наличии явных (19)...(22) и неявных (23)..(24) ограничений на оптимизирующие факторы.

#### 5.3. Метод получения решения

Для решения такого рода задач разработаны различные математические методы, относящиеся как к аналитическим, так и поисковым. Аналитическое решение затрудняется наличием ограничений и может быть выполнено с использованием метода штрафных функций или множителей Лагранжа [4]. Для инженеров, не имеющих достаточной математической подготовки, более доступным является применение поисковых методов, которые реализованы в виде программ для компьютеров. Процедура для решения таких задач имеется в приложении Microsoft Excel.

#### 5.4. Порядок выполнения работы.

5.4.1. Выбрать из таблицы 6 данные по варианту. Открыть приложение Microsoft Excel. На листе 1 рабочей книги создать программу для решения задачи. В ячейки F5, F6 поместить начальные значения искомых переменных  $x_1$ ,  $x_2$ . В качестве начальных значений могут быть выбраны верхние или нижние ограничения.

В ячейки F7 и F8 поместить соответственно формулы для определения длины стороны бака и его объема (18). В ячейки G5:Н7 ввести правые части неравенств-ограничений (19)..(24). После ввода данных лист должен иметь вид, показанный на рис. 3.

|                | Microsoft Excel - TSP5                |                     |          |                  |             |      |          |                                                   |            |
|----------------|---------------------------------------|---------------------|----------|------------------|-------------|------|----------|---------------------------------------------------|------------|
| 国              | Файл                                  | Правка<br>Вид       | Вставка  | Формат<br>Сервис | Данные      | Окно | Справка  |                                                   |            |
|                | Arial Cyr                             | 10                  |          |                  |             |      |          |                                                   |            |
|                | $D$ . Find $E$                        | 手上に                 |          |                  |             |      |          | ※ 暭 膃 ー ♂ │ ∽ ー ∞ ー │ ● Σ ー 針 &↓          43 100% | $\sqrt{2}$ |
|                | <b>B24</b>                            | $f_x$               |          |                  |             |      |          |                                                   |            |
|                | $\mathsf{A}$                          | B                   | C        | D                | F           | F    | G        | H                                                 |            |
|                | Решение задачи нелинейной оптимизации |                     |          |                  |             |      |          |                                                   |            |
|                | при наличии ограничений               |                     |          |                  |             |      |          |                                                   |            |
| 3              |                                       |                     |          |                  |             |      |          |                                                   |            |
| $\overline{4}$ |                                       |                     | Ед. изм. |                  | Обозначение |      | не менее | не более                                          |            |
| 5              | Размер заготовки                      |                     | M        |                  | x1          | 6    |          | 6                                                 |            |
| 6              | Размер выреза                         |                     | M        |                  | х2          | 1.5  | 0.5      | 2                                                 |            |
|                |                                       | Размер стороны бака | M        |                  | x1-2*x2     |      |          | 3                                                 |            |
| 8              | Объем бака                            |                     | мЗ       |                  | v           | 13.5 |          |                                                   |            |
| $\overline{9}$ |                                       |                     |          |                  |             |      |          |                                                   |            |
| 10             |                                       |                     |          |                  |             |      |          |                                                   |            |

Рис. 3. Решение задачи нелинейной оптимизации

# Таблина 5

Варианты задания по работе «Поиск оптимума при наличии ограничений»

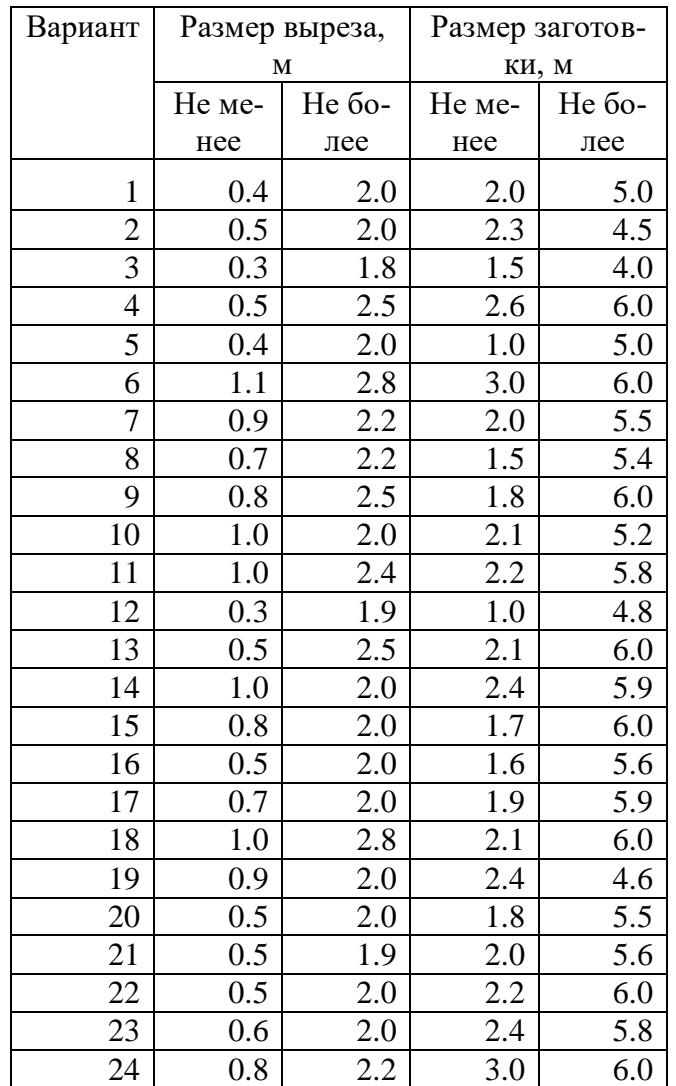

Проверить, правильно ли введено содержимое всех ячеек. При наличии ошибок отредактировать, удалить ошибки.

После ввода исходных данных, используя меню Microsoft Excel **Сервис – Поиск решения,** открыть окно **Поиск решения**. В поле ввода **Установить целевую ячейку** указать ячейку F8, где записан вид целевой функции. Переключатель **Равной** установить в положение **Максимальному значению**. В поле **Изменяя ячейки** указать ячейки F5:F6, в которых будет записано решение задачи. Далее вводим ограничения, для чего в окне **Поиск решения** щелкните на кнопке **Добавить**. В открывшемся окне **Добавление ограничения** в поле ввода **Ссылка на ячейку** надо указать ячейку F5, выбрать правильный знак неравенства, в поле ввода **Ограничение** указать ячейку G5 , которая содержит правую часть ограничения. Затем щелкните на кнопке OK. Остальные ограничения задачи вводятся аналогично.

После ввода всех ограничений в окне **Поиск решения** щелкните на кнопке **Выполнить**, программа осуществит поиск решения, и после его окончания выведет окно **Результаты поиска решения**, в котором следует выделить **Результаты** и щелкнуть OK. В рабочей книге появится новый лист с названием **Отчет по результатам 1**. Перейдите на этот лист, щелкнув на его закладке.

5.4.2. На листе отчета имеются таблицы Целевая ячейка, Изменяемые ячейки и Ограничения. В первой из них приведено значение целевой функции. В следующей приведены найденные значения переменных, являющихся решением. В последней таблице приведен анализ выполнения ограничений.

5.4.3. Выводы по работе должны содержать анализ выполнения всех ограничений поставленной задачи. Каковы размеры полученного бака? Проверьте, зависит ли полученное решение от заданных вами начальных значений размеров заготовки и выреза.

5.4.4. Оформить отчет по работе в соответствии с требованиями, изложенными в настоящих указаниях. Отчет должен содержать постановку задачи, математическое описание, полученные данные и выводы (см. 5.2.3.).

# 6. МОДЕЛИРОВАНИЕ СИСТЕМЫ МАССОВОГО ОБСЛУЖИВАНИЯ

Системы массового обслуживания относятся к дискретно-непрерывным системам: их возможные состояния во времени характеризуются дискретными величинами, а значение времени является непрерывной величиной. Примером таких систем в металлургии являются участки технологических схем, где работа непрерывно действующего технологического аппарата должна быть увязана с работой периодически действующего оборудования. Характеристикой таких систем являются вероятности пребывания их в том или ином возможном состоянии, их величины позволяют определить пропускную способность системы, ее производительность, величины потерь продуктов и т.п. Для определения этих характеристик используются специальные методы моделирования, в частности, метод Монте-Карло, рассмотренный ниже.

#### 6.1. Постановка залачи

Рассмотрим в качестве примера системы массового обслуживания участок плавильного цеха в составе непрерывно работающей плавильной печи и конвертеров, в которых далее перерабатывается полученный штейн. Схема такой системы приведена на рис. 4.

Штейн транспортируется от печи к конвертерам с помощью мостового крана в ковшах. Число конвертеров в отделении конвертирования может быть различным (обычно 3-5). Назовем каждый из конвертеров каналом обслуживания, момент появления очередного ковша штейна назовем заявкой на обслуживание: штейн должен быть залит в один из конвертеров немедленно. Но конвертер может быть занят в данный момент переработкой предыдущей порции штейна (обрабатывает предыдущую заявку). Если это так, то очередная заявка передается следующему свободному конвертеру.

Не исключено, однако, что в момент имеющиеся появления очередной заявки все конвертеры окажутся занятыми, в этом случае заявку обслужить нет возможности, и система выдает отказ. Пропускная способность системы зависит от производительности печи, которую можно выразить числом ковшей штейна, выдаваемых в единицу времени t (например, в смену или в сутки), и производительности конвертеров. Последняя величина обратно пропорциональна затратам времени на переработку порции штейна. Следует отметить, что величины производительности печи и конвертеров не остается постоянными: сказываются изменения состава сырья и случайные факторы, всегда в условиях производства. За достаточно большой промежуток времени можно определить лишь средние значения этих характеристик.

Назовем производительность печи интенсивностью заявок, а производительность конвертера - интенсивностью обслуживания.

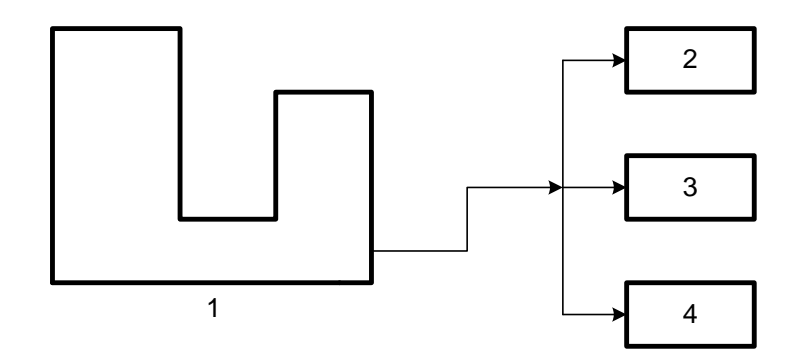

Рис.4. Система массового обслуживания: 1 - плавильная печь; 2. 3, 4 - конвертеры.

Интенсивности являются величинами, обратными среднему значению промежутка времени: интенсивность потока заявок равна среднему числу заявок в единицу времени, интенсивность обслуживания - среднему числу заявок, обслуженных данным каналом в единицу времени. В общем случае, когда конвертеры имеют различные характеристики, интенсивность обслуживания для каждого канала (конвертера) разная. Наша задача, таким образом, сводится к определению соотношения числа обслуженных заявок и отказов при заданном числе каналов обслуживания в системе, заданной величине интенсивности потока заявок и интенсивностях обслуживания в каждом канале, что позволяет определить пропускную способность системы, которую будем характеризовать отношением числа обслуженных заявок к общему числу поступивших заявок.

#### 6.2. Метод получения решения

Программа реализует алгоритм метода имитационного моделирования, известный как метод Монте-Карло. Его идея состоит в том, что с помощью компьютера для каждой заявки разыгрывается, т.е. определяется случайным образом, время появления в системе. Оно определяется как сумма времени появления предыдущей заявки в системе, среднего времени между заявками и некоторой случайной величины. Эта случайная величина имеет положительный или отрицательный знак и генерируется программой. Таким образом, интервал между двумя заявками не остается постоянным. Для нашей задачи это означает, что производительность плавильной печи также не остается строго постоянной, а изменяется в некоторых пределах под действием случайных причин (колебания состава сырья, режима отопления печи, подачи дутья и т.п.).

В момент появления очередной заявки в системе проверяется состояние всех каналов обслуживания последовательно. Если очередной канал свободен, он принимает на обслуживание заявку, становится занятым на определенное время. Это время занятости канала также определяется как сумма среднего времени обработки заявки плюс некоторая случайная величина, положительная или отрицательная. Продолжительность обслуживания очередной заявки также не остается строго постоянной, что имитирует влияние случайных воздействий на продолжительность конвертирования очередной порции штейна (непостоянство состава штейна, колебания объемного расхода дутья в конвертере и  $T.\Pi.$ ).

В том случае, когда в момент появления очередной заявки все каналы заняты, система выдает отказ. Число заявок или общая продолжительность моделирования могут быть указаны заранее. По истечении этого времени суммируется число обслуженных заявок и отказов в системе по каждому каналу.

На рис.5 приведена временная диаграмма, которая позволяет рассмотреть последовательность событий в системе.

В начальный момент времени все каналы системы свободны. Первая заявка посту-

пает в систему в момент времени t<sub>1</sub>. При опросе каналов первый из них окажется свободным, заявка поступает на вход этого канала. Он переходит в состояние "занято" на время, определяемое его производительностью и равное т<sub>1</sub>. Очередная заявка поступает в систему до истечения времени т<sub>1</sub>, при этом первый канал занят, заявка поступает на вход второго канала, переводя его в занятое состояние. То же происходит и с третьей заявкой. Однако к моменту появления четвертой заявки все три канала системы оказываются занятыми и не могут принять ее для обработки. В этом случае заявка не обслуживается и получает отказ. Далее в системе происходят аналогичные события до окончания времени моделирования.

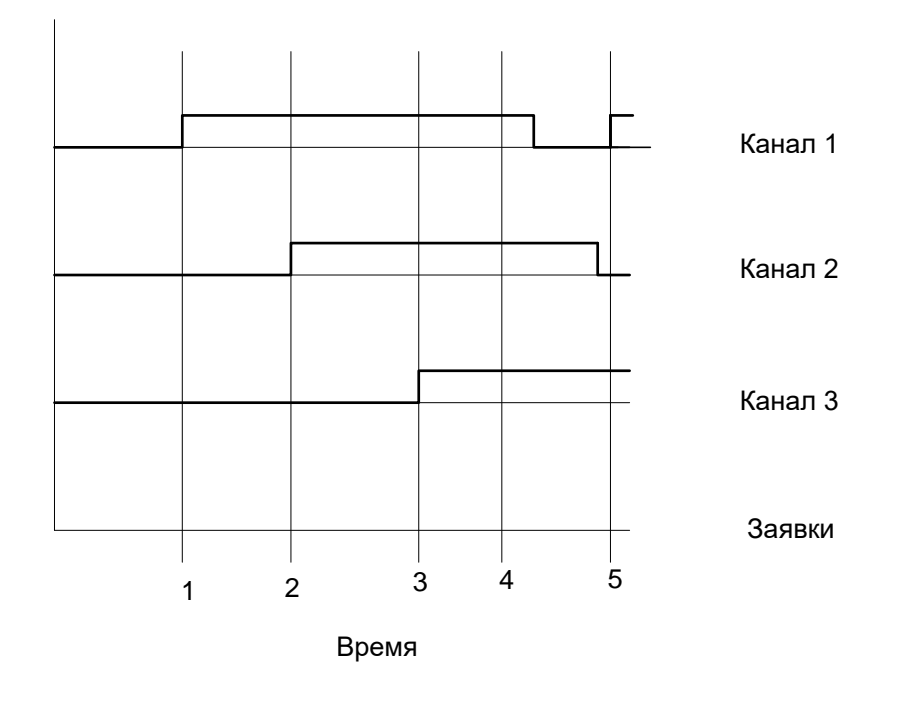

Рис. 5. Временная диаграмма работы системы

#### 6.3. Порядок выполнения работы

Для выполнения работы используется моделирующая программа. Программа требует указать число каналов обслуживания в системе, интенсивность обслуживания в каждом канале, интенсивность потока заявок и общее время моделирования. Перечисленные исходные данные студент выбирает в соответствии с номером своего варианта из таблицы 5.

Программа рассчитывает и выводит на экран дисплея число обслуженных заявок, их распределение по каналам, а также число отказов. По полученным величинам можно рассчитать пропускную способность системы и сделать выводы о целесообразности увеличения числа каналов иди их производительности.

Оптимальным режимом работы системы является такой, при котором пропускная способность системы близка к единице (условимся, что она не должна быть менее 0.95, т.е. число отказов не более 5% от числа поступивших в систему заявок), а все каналы загружены равномерно, т.е. пропорционально своей производительности. Возможно, что моделируемая система работает не оптимально.

Если велико число отказов и недостаточна пропускная способность, следует либо увеличить число каналов (установить еще один или несколько конвертеров), либо увеличить производительность конвертеров, либо снизить производительность печи, т.е. уменьшить интенсивность потока заявок.

Если же **каналы загружены не полностью**, следует уменьшить их число в системе, либо увеличить интенсивность потока заявок. Таким образом, следует провести моделирование с заданными значениями характеристик системы, оценить ее оптимальность, принять решение об изменении числа каналов или интенсивностей заявок и обслуживания и повторить моделирование. Полученные **в ходе повторного моделирования** величины следует сравнить с результатами работы системы, полученными для исходных данных.

Результаты работы оформляются в виде отчета в соответствии с установленными требованиями. В отчете необходимо дать постановку задачи, определения основных терминов: канал обслуживания, заявка, интенсивность обслуживания и потока заявок, отказ. Следует привести полученные данные, определить пропускную способность системы, доли обслуженных заявок и отказов, и дать рекомендации по изменению числа каналов в системе, их производительности.

#### Таблица 6

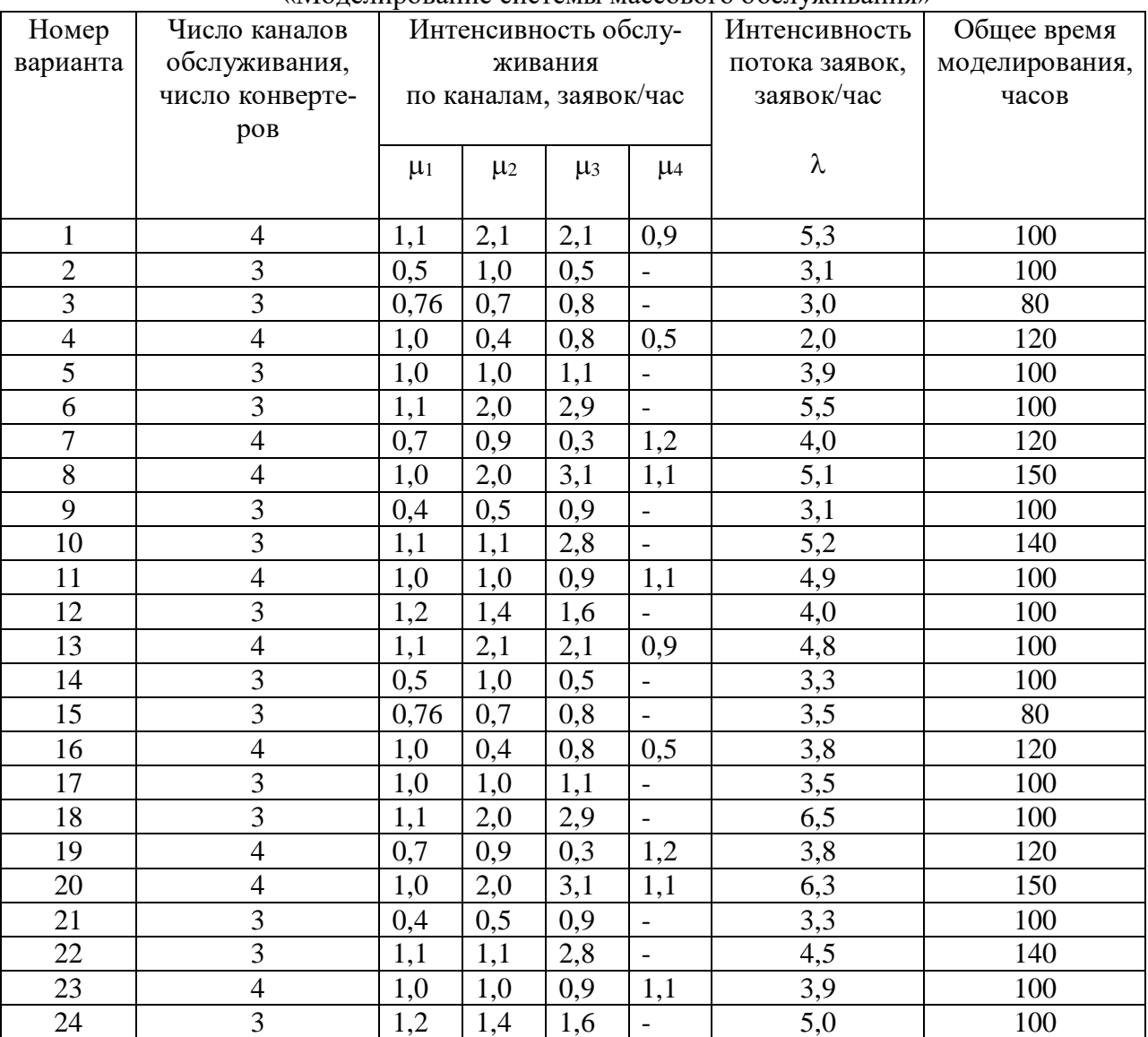

# Варианты заданий по практической работе «Моделирование системы массового обслуживания»